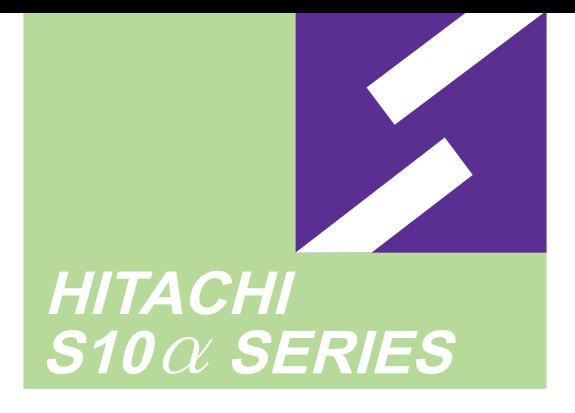

S10mini

SERIES

**SOFTWARE MANUAL OPTION** 

# **D.NET** For Windows®

Applicable to: S10mini model S S10mini model H S10mini model F S10mini model D

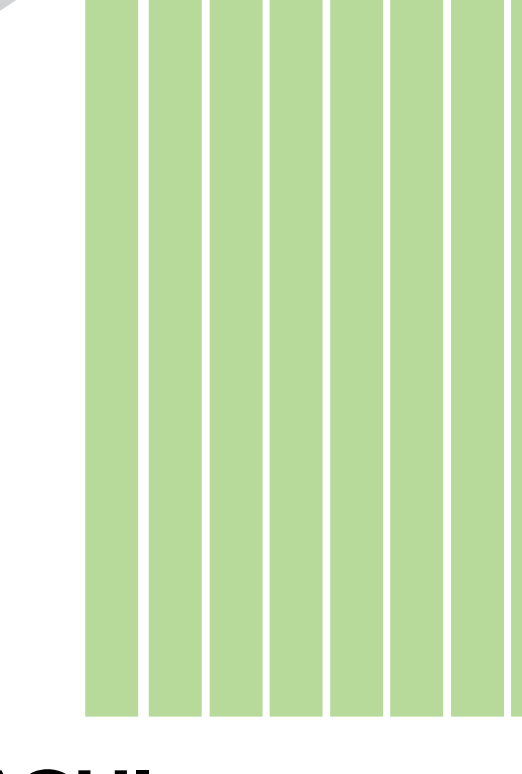

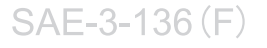

**HITACHI** 

#### **NOTE**

All information in this manual is based on the latest product information available at the time of printing. Hitachi has reviewed the accuracy of this manual, but assumes no responsibility for any omissions or errors which may appear. The design of the product is under constant review and, while every effort is made to keep this manual up to date, the right is reserved to change specifications and equipment at any time without prior notice.

#### **PROHIBITION**

These products should not be used for medical, power supply, nuclear, water supply, drainage plants, traffic control, military, space, nor disaster prevention equipment.

Diversion and/or resale of these products without this manual is prohibited.

Reproduction of the contents of this manual in whole or in part, without written permission of Hitachi, is prohibited.

#### **TRADEMARKS**

HITACHI-S10/2α, S10/4α and PSEα are registered trademarks of Hitachi, Ltd.

FIRST EDITION, APPIL, 2001, SAE - 3 - 136 (D) (out of print) SECOND EDITION, DECEMBER, 2001, SAE - 3 - 136 (E) (out of print) THIRD EDITION, SEPTEMBER, 2003, SAE - 3 - 136 (F) All Rights Reserved, Copyright © 2001, 2003, Hitachi, Ltd.

BI-NR-MM<IC-NS> (FL-MW20)

#### **LIMITED WARRANTY**

Hitachi, Ltd., warrants its products to be manufactured in accordance with published specifications and free from defects in materials and/or workmanship.

Hitachi, Ltd., warrants its products against defects in parts and workmanship for one full year from date of purchase.

HITACHI, LTD., MAKES NO WARRANTIES, EITHER EXPRESS OR IMPLIED EXCEPT AS PROVIDED HEREIN, INCLUDING WITHOUT LIMITATION THEREOF, WARRANTIES AS TO MARKETABILITY FOR A PARTICULAR PURPOSE OF USE, OR AGAINST INFRINGEMENT OF ANY PATENT. IN NO EVENT SHALL HITACHI BE LIABLE FOR ANY DIRECT, INCIDENTAL OR CONSEQUENTIAL DAMAGES OF ANY NATURE, OR COSTS, CHARGES, LOSSES OR EXPENSES RESULTING FROM ANY DEFECTIVE PRODUCT OR THE USE OF ANY PRODUCT.

#### **SOFTWARE UP–TO DATE POLICY**

Hitachi, Ltd., constantly reviews its software so as to incorporate the latest technology. Hitachi reserves the right to make changes to any software to improve reliability, function, or design. Hitachi cannot be held responsible for any errors in its software.

# **A** SAFETY PRECAUTIONS

- Read this manual thoroughly and follow all the safety precautions and instructions given in this manual before operations such as system configuration and program creation.
- Keep this manual handy so that you can refer to it any time you want.
- If you have any question concerning any part of this manual, contact your nearest Hitachi branch office or service engineer.
- Hitachi will not be responsible for any accident or failure resulting from your operation in any manner not described in this manual.
- Hitachi will not be responsible for any accident or failure resulting from modification of software provided by Hitachi.
- $\bullet$  Hitachi will not be responsible for reliability of software not provided by Hitachi.
- Make it a rule to back up every file. Any trouble on the file unit, power failure during file access or incorrect operation may destroy some of the files you have stored. To prevent data destruction and loss, make file backup a routine task.
- $\bullet$  Furnish protective circuits externally and make a system design in a way that ensures safety in system operations and provides adequate safeguards to prevent personal injury and death and serious property damage even if the product should become faulty or malfunction or if an employed program is defective.
- $\bullet$  If an emergency stop circuit, interlock circuit, or similar circuit is to be formulated, it must be positioned external to the programmable controller. If you do not observe this precaution, equipment damage or accident may occur when the programmable controller becomes defective.
- Before changing the program, generating a forced output, or performing the RUN, STOP, or like procedure during an operation, thoroughly verify the safety because the use of an incorrect procedure may cause equipment damage or other accident.

# **"RUN/STOP" SWITCH CAUTION**

The "RUN/STOP" switch only stops execution of the ladder logic program or HI-FLOW program. Digital and analog outputs are left in the active state when execution stops, unless the optional rungs described in the CPU manual have been added. The "RUN/STOP" switch does not affect the operation of C-language or FA-BASIC language programs. Outputs can still be produced in response to C-language or FA-BASIC programs, or by the action of programmers typing in commands in these languages, while the "RUN/STOP" switch is in the "STOP" position.

DO NOT DEPEND ON THE STOP SWITCH TO STOP MOVING PARTS OR TO PREVENT UNEXPECTED MOTION OR ENERGIZATION. USE HARDWIRED SAFETY DISCONNECT AND LOCK OUT POWER AND CONTROL VOLTAGES BEFORE WORKING ON ELECTRICAL CIRCUITS OR PARTS THAT CAN MOVE.

## **PREFACE**

Thank you for purchasing the D.NET system for Windows® (hereinafter referred to as the D.NET system).

This system runs on a personal computer and carries out a variety of setup operations for the D.NET module.

This manual describes the operation of the D.NET system.

For details such as setting ranges and others, see "Help" of the D.NET system.

This manual is applicable to the following system versions.

System name/version D.NET SYSTEM For Windows® 07-04

For the D.NET module, refer to the following manual.

<Related manual>

```
HARDWARE MANUAL OPTION D.NET (Manual number SME-1-106)
```
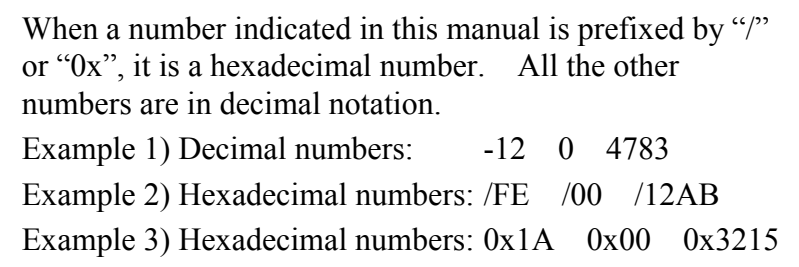

<Trademarks>

- Microsoft® Windows® operating system, Microsoft® Windows® 95 operating system, Microsoft® Windows® 98 operating system, Microsoft® Windows® 2000 operating system, Microsoft® Windows® XP operating system are registered trademarks of Microsoft Corporation in the United States and/or other countries.
- Ethernet is a registered trademark of Xerox Corp.
- DeviceNet is a registered trademark of ODVA (Open DeviceNet Vendor Association, Inc.)

Other product names written in this manual are the trademarks of each manufacturer.

#### **Systems Supported by Windows® 2000 and Windows® XP**

The systems supported by Microsoft® Windows® 2000 operating system (hereafter abbreviated as Windows® 2000) and Microsoft® Windows® XP operating system (hereafter abbreviated as Windows® XP) are shown in the following table.

Systems of earlier versions than those shown in the following table are not supported by Windows® 2000 and Windows® XP but supported by only Microsoft® Windows® 95 operating system (hereafter abbreviated as Windows® 95) and Microsoft® Windows® 98 operating system (hereafter abbreviated as Windows® 98). (The system names in the following table are hereafter abbreviated as each system.)

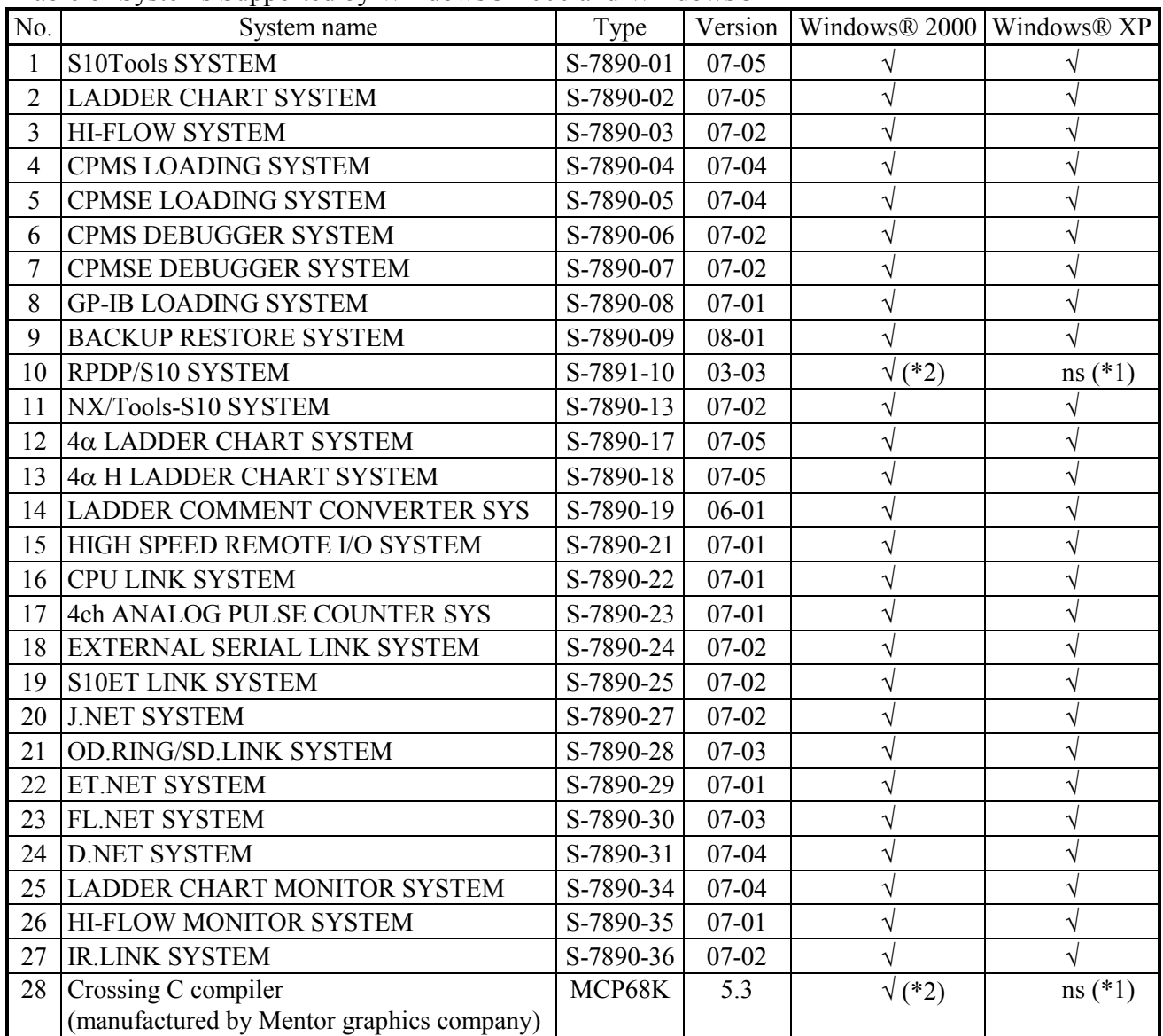

 $\leq$ Table of Systems Supported by Windows® 2000 and Windows® XP>

√: Supported ns: Not supported

(\*1) Crossing C compiler (No.28) is not supported by Windows® XP. Use it on Windows® 2000.

<sup>(\*2)</sup> Crossing C compiler (No.28) must be a version supported by Windows® 2000 (later than version 5.3) as a premise.

<Definitions of Terms>

- N coil: A ladder program converted into a form that can be run on the PCs by pasting a symbol on the sheet displayed on a PC.
- Process: A HI-FLOW program converted into a form that can be run on the PCs by pasting a symbol on the sheet displayed on a PC.
- Compile: To convert an application program such as a ladder chart and HI-FLOW into a form (N coil, process, etc.) that can be run on the PCs.
- Build: To compile only a corrected application program.
- Rebuild: To compile every existing application program.
- Sheet: Paper to prepare an application program of ladder chart and HI-FLOW, etc. This paper is controlled on a PC.
- PCs: An abbreviation of <u>Programmable Controllers</u>. This is a general term for PLC such as the  $S10\alpha$  and  $S10$ mini series.
- PLC: An abbreviation of Programmable Logic Controller. This is an industrial electronic device to exert sequence control, having an incorporated program.

The  $S10\alpha$  and  $S10$ mini series come under this PLC.

<Note for storage capacity calculations>

- Memory capacities and requirements, file sizes and storage requirements, etc. must be calculated according to the formula  $2^n$ . The following examples show the results of such calculations by  $2^n$ (to the right of the equals signs).
	- 1 KB (kilobyte)  $= 1024$  bytes
	- 1 MB (megabyte) =  $1,048,576$  bytes
	- 1 GB (gigabyte) = 1,073,741,824 bytes
- $\bullet$  As for disk capacities, they must be calculated using the formula  $10^n$ . Listed below are the results of calculating the above example capacities using  $10^n$  in place of  $2^n$ .
	- 1 KB (kilobyte)  $= 1000$  bytes
	- 1 MB (megabyte) =  $1000<sup>2</sup>$  bytes
	- 1 GB (gigabyte) =  $1000^3$  bytes

# **CONTENTS**

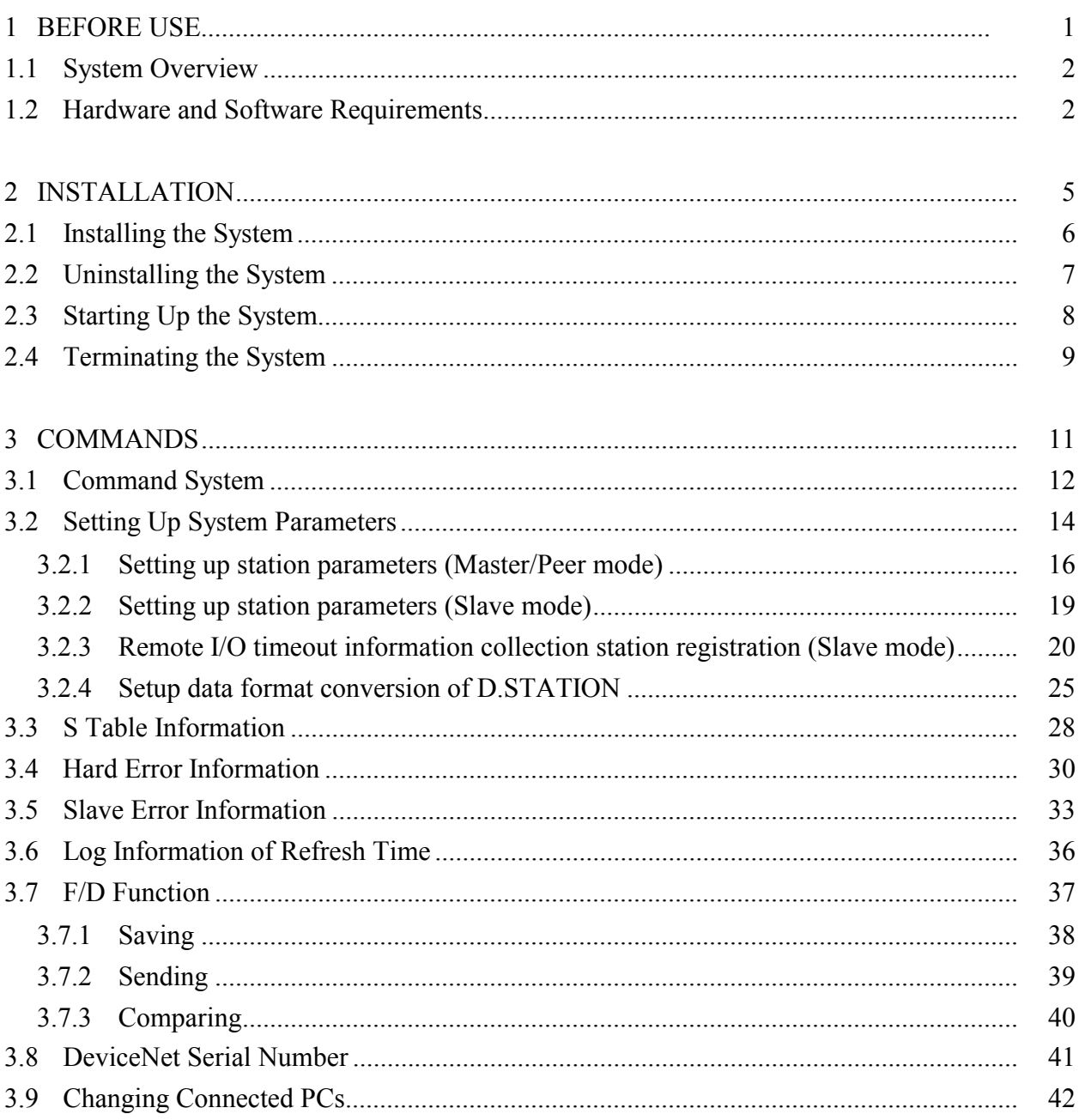

# 1 BEFORE USE

#### 1 BEFORE USE

This manual is intended for personal computer programmers using the Windows®.

### **1.1 System Overview**

The D.NET system enables users to set system parameters for the S10mini D.NET module and to display S table information, hard error information, slave error information, log information of refresh time, F/D functions, and DeviceNet serial numbers through operations similar to those for common Windows® applications.

#### **1.2 Hardware and Software Requirements**

Using each system requires the following hardware and software.

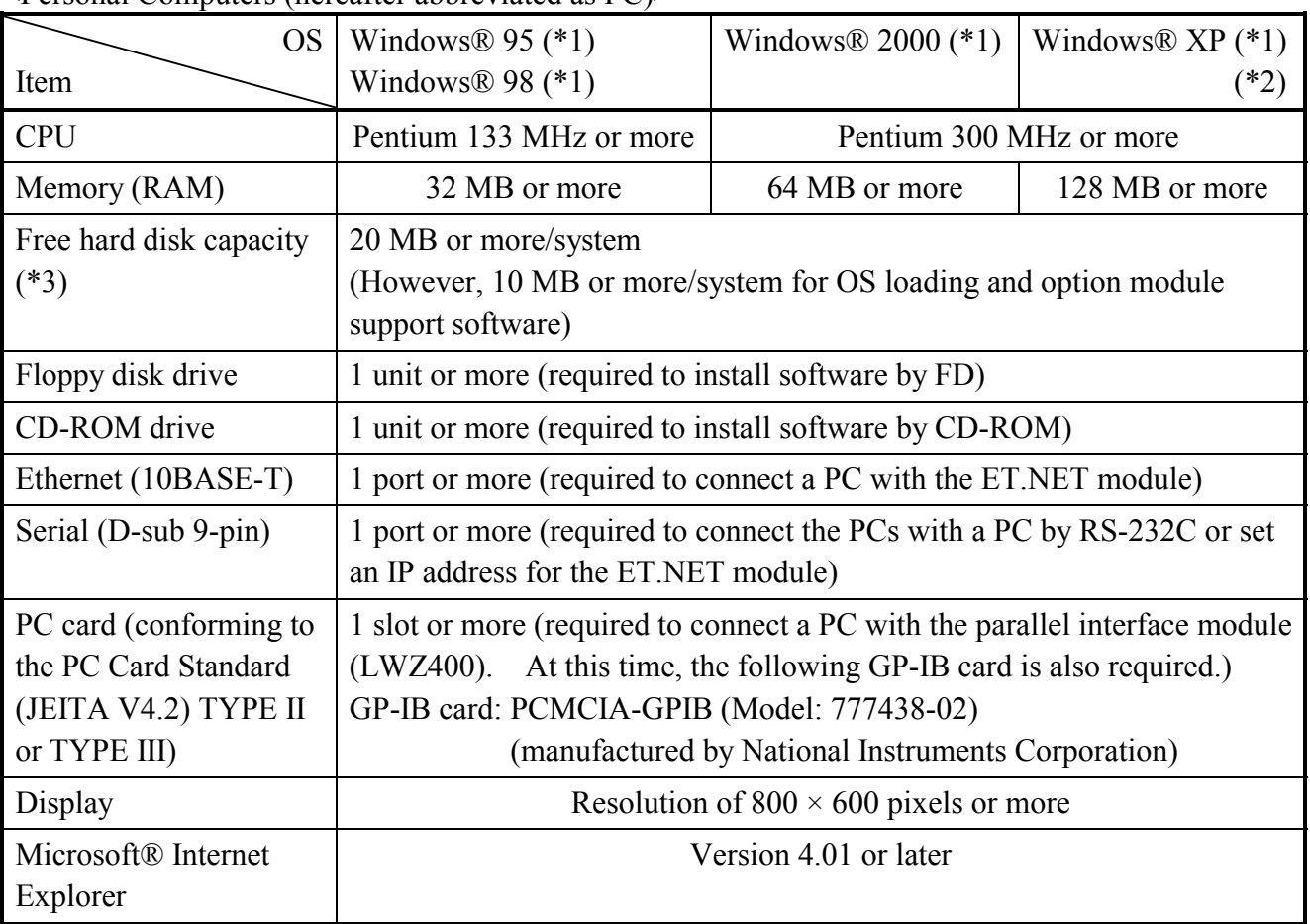

#### <Personal Computers (hereafter abbreviated as PC)>

(\*1) For the OS service pack, refer to the attached reference materials for software.

(\*2) No.10 and No.28 in <Table of Systems Supported by Windows® 2000 and Windows® XP> in "PREFACE" are excepted.

(\*3) This is a capacity required to install each system. A free capacity to save user programs is also required.

<Hardware other than PC>

- CPU module for S10mini series
- Power supply for S10mini series
- D.NET module (LQE070, LQE170, LQE175) for S10mini series
- Mount base for S10mini series
- Connection cable between the personal computer and PCs
- Remote I/O stations, other power supplies and mount bases, option modules, I/O modules, and wiring as required

# **NOTICE**

Users of this product require knowledge of the Windows® environment and user interface. The D.NET system conforms to the Windows® standard. This manual is intended for users who have mastered the basic usage of Windows®.

# **NOTE FOR PERSONAL COMPUTER SETTING**

When you use a personal computer with the suspend function, disable the function. The personal computer may malfunction if the suspend function remains enabled during execution of the D.NET system.

THIS PAGE INTENTIONALLY LEFT BLANK.

# 2 INSTALLATION

## **2.1 Installing the System (\*)**

First, check if your CD is correct.

To install each system, double-click the Setup.exe file saved in the DISK1 folder of the system CD. After installing it, an installed program window is not displayed.

To install each system, install Microsoft® Internet Explorer 4.01 or later. If it is not installed, install each system after installing it.

# **NOTE**

- To operate each system, install Microsoft® Internet Explorer 4.01 or later. If it is not installed, each system does not operate normally.
- Before installing each system, be sure to terminate such a program residing in the memory as virus monitoring software. If each system is installed without terminating the program, an error may occur. In this case, uninstall the system by referring to "2.2 Uninstalling the System" and terminate all Windows® programs. Then, install each system once again.
- To install and uninstall each system by using Windows® 2000, set "Administrator" or "Member of Administrators" as the user account to be logged on.
- To install and uninstall each system by using Windows® XP, set "Computer administrator" as the user account to be logged on. If "Account with limitations" is set, each system does not operate normally.
- (\*) No.10 and No.28 in <Table of Systems Supported by Windows® 2000 and Windows® XP> in "PREFACE" are excepted.

# **2.2 Uninstalling the System (\*)**

To uninstall each system for version-up, observe the following procedure.

### (1) Uninstalling from Windows® 95 or Windows® 98

Open [Settings] in the [Start] menu – [Control Panel]. Double-click [Add/Remove Programs], select "Each System" by the [Install/Uninstall] tab, and click the  $\vert$  Change/Remove  $\vert$  button. When the [Confirm File Deletion] window is displayed, click the  $\sqrt{Y_{es}}$  button.

(2) Uninstalling from Windows® 2000

Open [Settings] in the [Start] menu – [Control Panel]. Double-click [Add/Remove Programs], click [Change or Remove Programs], select "Each System", and click the  $\vert$  Change/Remove button. When the [Confirm File Deletion] window is displayed, click the  $\vert$  Yes  $\vert$  button.

(3) Uninstalling from Windows® XP

Open ([Settings] – ) [Control Panel] in the [Start] menu. Double-click [Add or Remove Programs], click [Change or Remove Programs], select "Each System," and click the  $\vert$  Change/Remove  $\vert$  button. When the [Confirm File Deletion] window is displayed, click the Yes button.

When a shortcut of each system executable file has been created on the desktop, etc. delete this shortcut.

# **NOTE**

- When the [Remove Shared File?] window is displayed while each system is uninstalled on Windows®, click  $\vert$  No  $\vert$  not to delete the shared file.
- To install and uninstall each system by using Windows® 2000, set "Administrator" or "Member of Administrators" as the user account to be logged on.
- To install and uninstall each system by using Windows® XP, set "Computer administrator" as the user account to be logged on.
- $\bullet$  If the [Add/Remove Programs] window is locked (inoperable) when each system is uninstalled by using Windows® 2000, log off from [Shut Down] in the [Start] menu of Windows®, and then log on again on the [Log On to Windows] window.

<sup>(\*)</sup> No.10 and No.28 in <Table of Systems Supported by Windows® 2000 and Windows® XP> in "PREFACE" are excepted.

## **2.3 Starting Up the System (\*)**

This section describes how to start up D.NET system.

(1) The system to be installed by each system is automatically registered in the [Start] menu of Windows®. From this [Start] menu, select [Program (All Programs)] – [Hitachi S10] – "Each System" to start the system.

If the logged-on user name in installing each system is different from the user name in starting each system, each system is not displayed in the [Start] menu. In this case, create a shortcut of the executable file (extension .exe) for each system shown below and then double-click this shortcut to start each system.

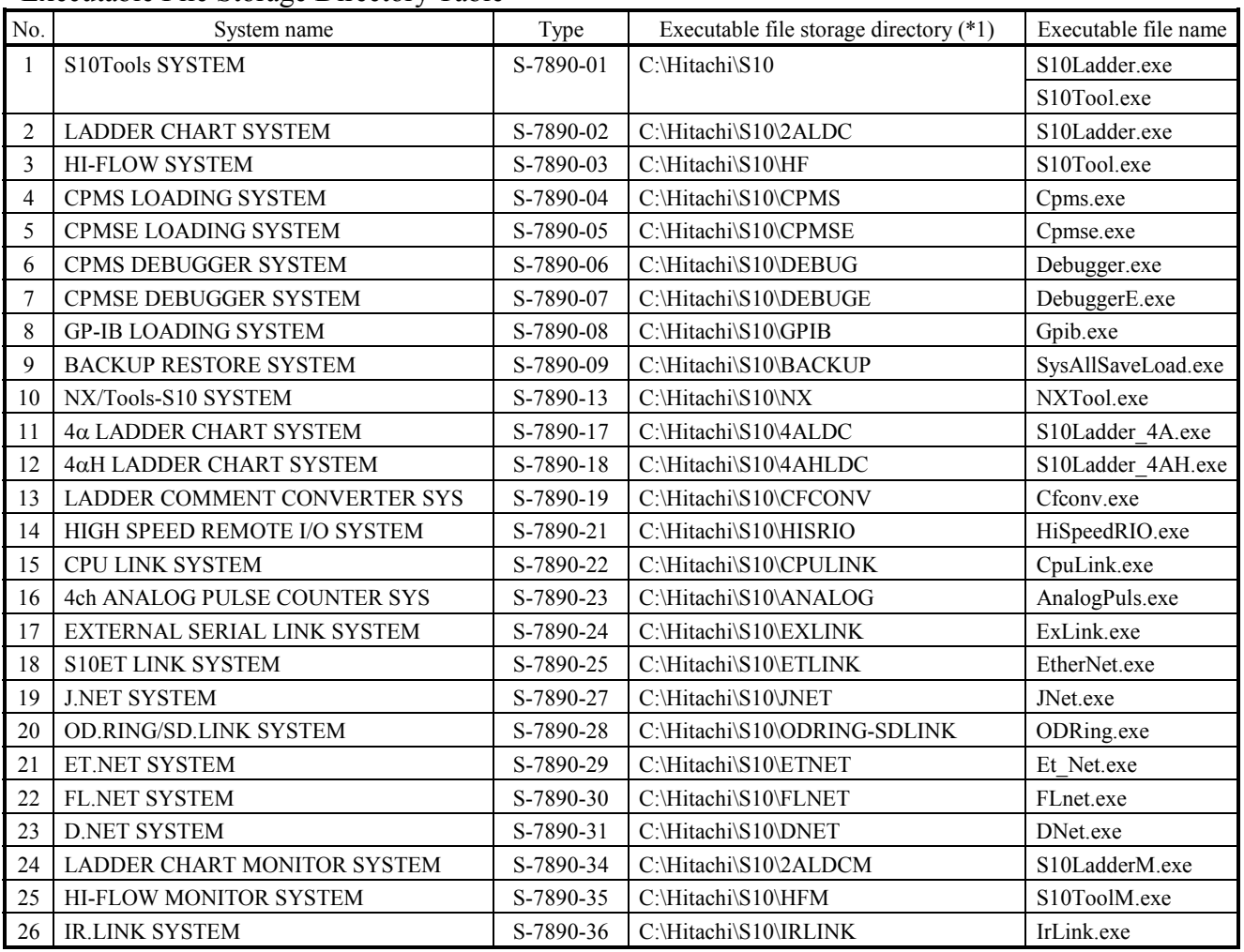

<Executable File Storage Directory Table>

(\*1) Directory name when "C" is the drive name of installing destination.

(\*) No.10 and No.28 in <Table of Systems Supported by Windows® 2000 and Windows® XP> in "PREFACE" are excepted.

(2) D.NET system starts and the [D.NET] window is displayed. Select a "Channel" and a "Mode of operation", then click the  $\boxed{OK}$  button.

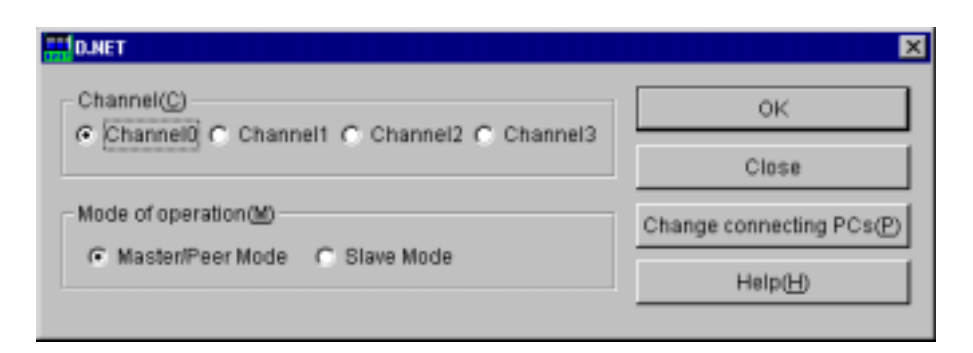

(3) The [D.NET] window is displayed. Click a desired command.

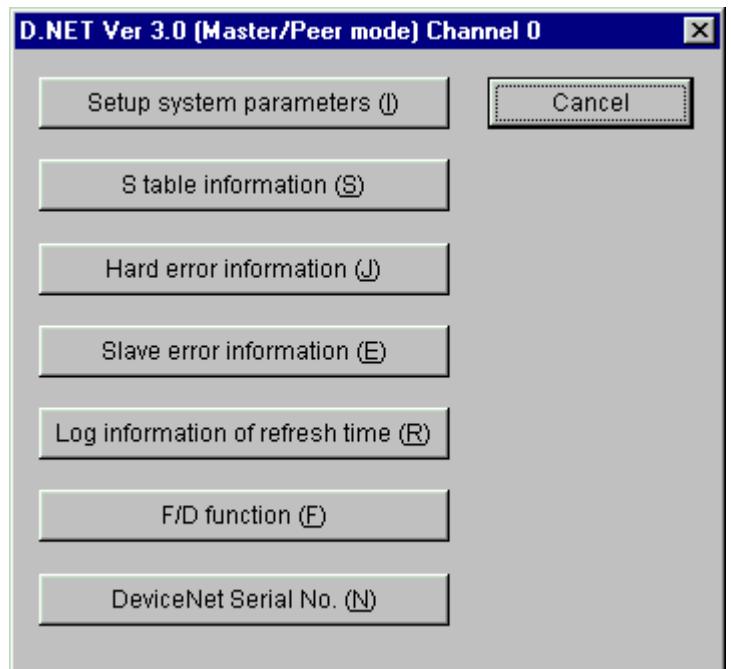

# **2.4 Terminating the System**

Click the  $\boxed{\times}$  or  $\boxed{\text{Close}}$  button on the [D.NET] window.

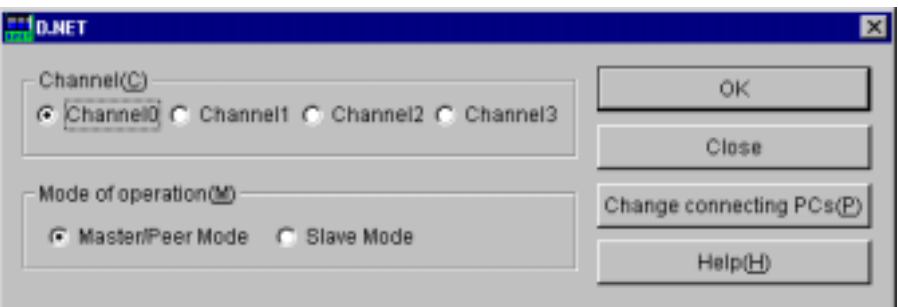

THIS PAGE INTENTIONALLY LEFT BLANK.

### **3.1 Command System**

The D.NET command system is shown below. Each of these commands is described in Section 3.2 and later. For details on each command, refer to Help.

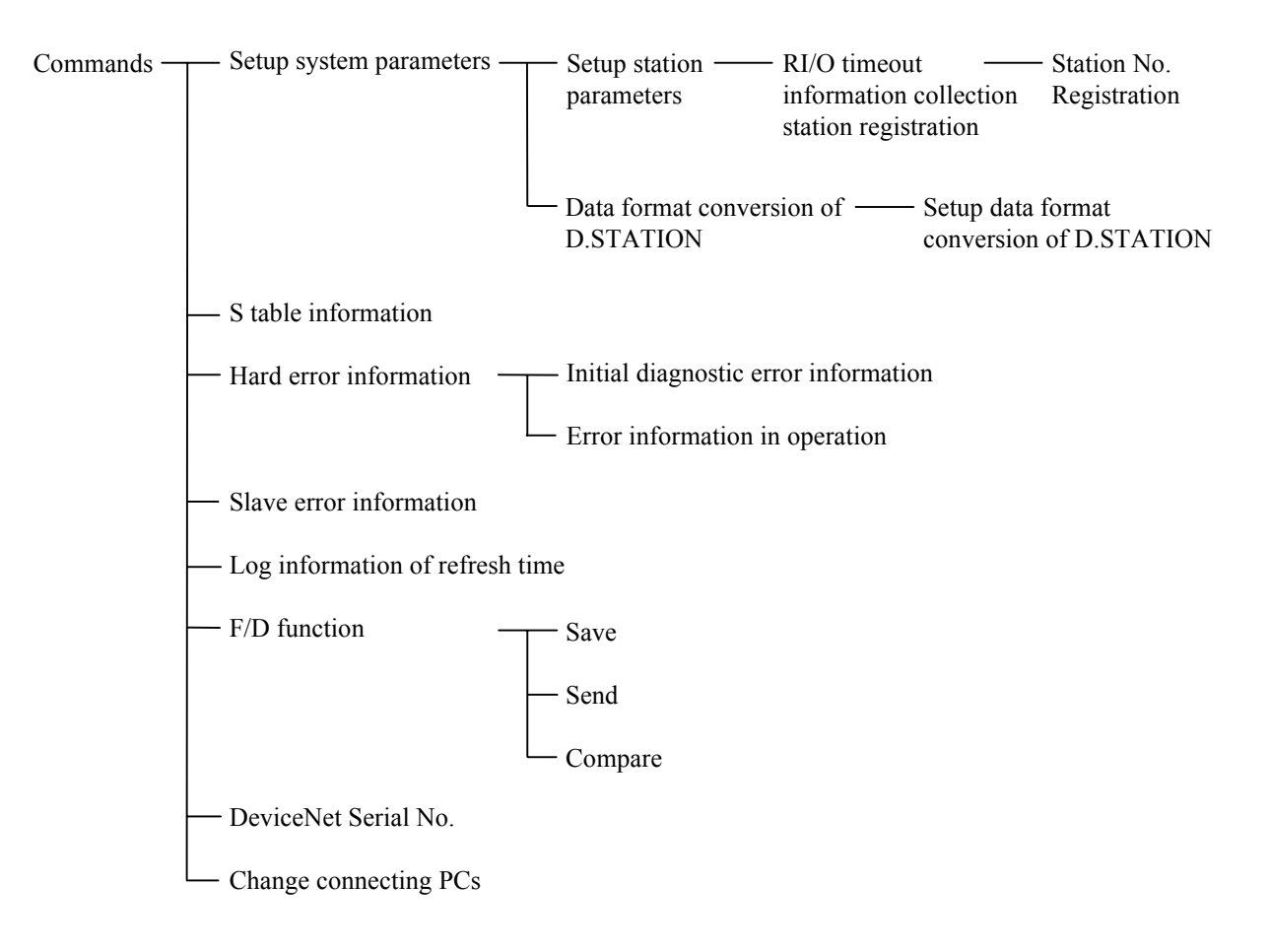

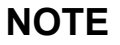

• To confirm the D.NET module microprogram versions (hereinafter referred to as the D.NET module versions) mentioned in the descriptions of commands, note the title section of a window or the CPU indicator.

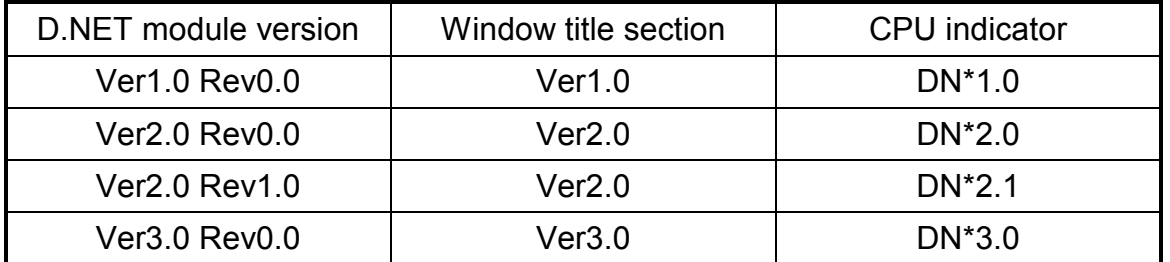

The "\*" symbol portion of "DN\*" represents the channel (0 to 3).

• The table below shows the D.NET module versions supported by the D.NET system. If setup is performed for a version not supported by the D.NET system, only the functions and items supported by the D.NET system take effect.

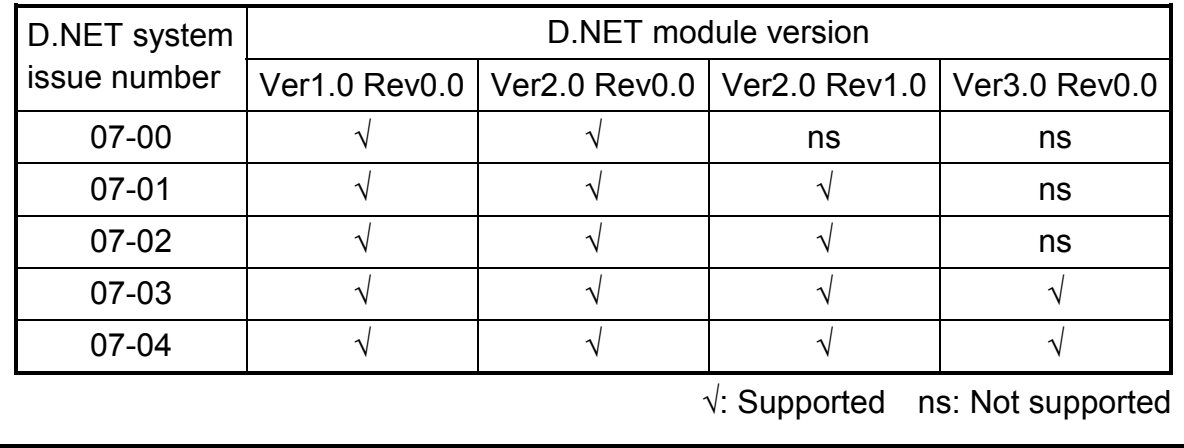

#### **3.2 Setting Up System Parameters**

Function: This command sets system parameters and writes all settings (system parameters and station parameters) to the PCs. The slave mode is not available in D.NET module version 1.0 (hereinafter simply called D.NET module Ver1.0). The parameters edited by this tool cannot be saved in the personal computer by using the F/D function until they have been written to the PCs. (See  $\cdot 3.7$  F/D Function.)

Operation: See the operation procedure below.

- (1) Click the  $\sqrt{\frac{3}{2}}$  Setup system parameters button on the [D.NET] window.
- (2) The [Setup system parameters] window is displayed, which shows the settings saved in the PCs. The contents of the displayed window vary with the D.NET module version.

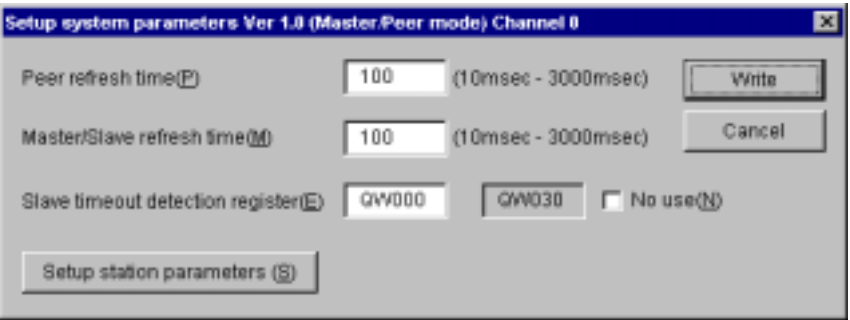

(D.NET module Ver1.0, master/peer mode)

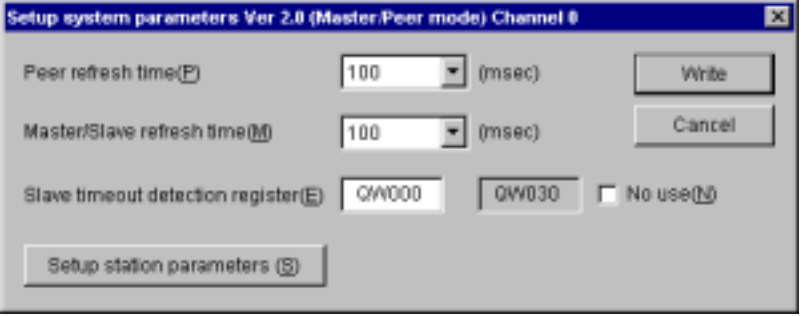

(D.NET module Ver2.0, master/peer mode)

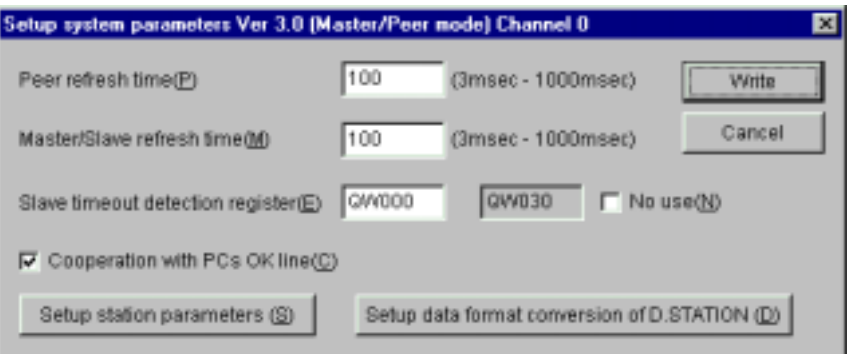

(D.NET module Ver3.0, master/peer mode)

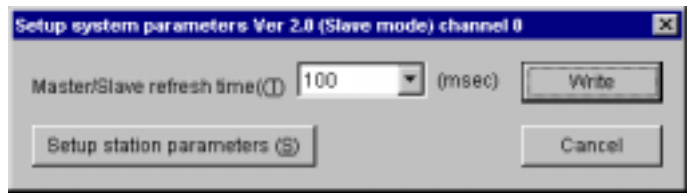

(D.NET module Ver2.0, slave mode)

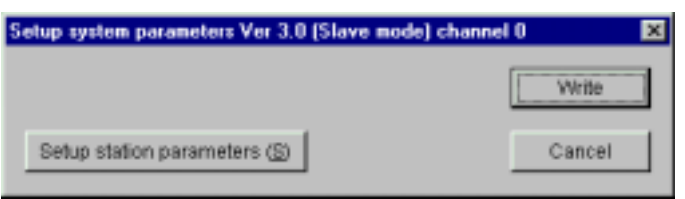

(D.NET module Ver3.0, slave mode)

(3) Click the  $\boxed{\text{Write}}$  button to write the settings to the PCs or the  $\boxed{\text{Cancel}}$  button to cancel writing of the settings.

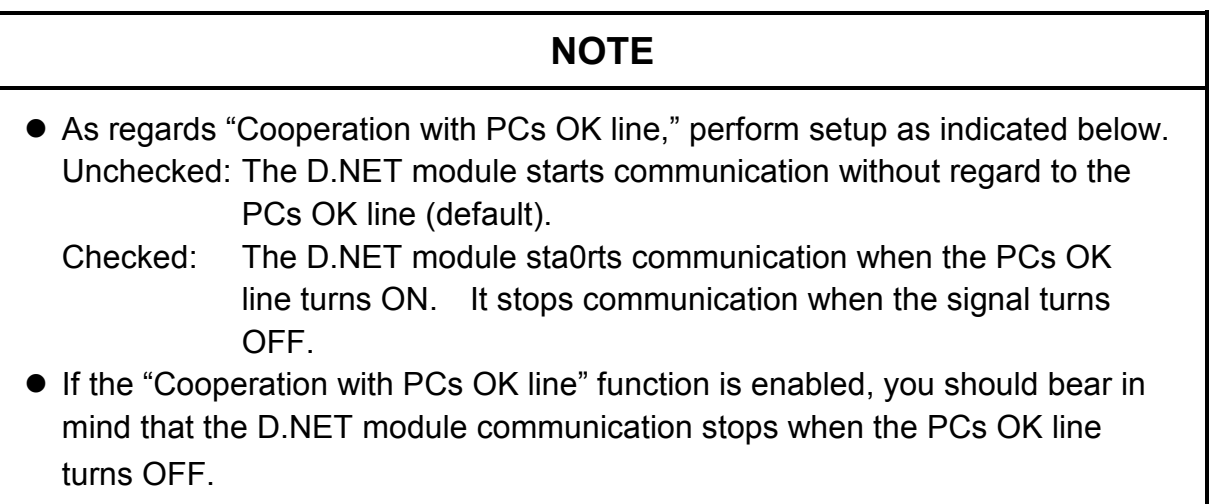

3.2.1 Setting up station parameters (Master/Peer mode)

Function: This command is used to edit the settings of station parameters. Operation: See the operation procedure below.

- (1) Click the Setup station parameters button on the [Setup system parameters] window (master/peer mode) .
- (2) The [Setup station parameters] window is displayed. Click a "Port number" whose parameters you want to edit and click the  $\vert$  Edit  $\vert$  button.

| 718.14 | Commu.                                                                                                   | <b>BMO ID</b>                                                                                                    | <b>Herse</b>                                                                                                    | <b>INDIA USSNITE</b>                                                                                  | <b>Humberstein</b>                                                                             | Output address                                                                                                    | Name #1                                                                                        | <b>GK</b>  |
|--------|----------------------------------------------------------------------------------------------------|----------------------------------------------------------------------------------------------------|----------------------------------------------------------------------------------------------------|----------------------------------------------------------------------------------------------------|------------------------------------------------------------------------------------------------|----------------------------------------------------------------------------------------------------|------------------------------------------------------------------------------------------------|------------|
| п      | Masterfül                                                                                                | $\Omega$                                                                                                    | -                                                                                                    | HAVE 83-10/42.                                                                                        |                                                                                                | WIDDS-YWE                                                                                                    |                                                                                                |            |
| 12     | MasterRt.                                                                                                |                                                                                                    | ak.                                                                                                    | <b>HAVE1G.IONO.</b>                                                                                   |                                                                                                | WAD10-YWE.                                                                                                    |                                                                                                | Carelal    |
| 83     | MastertSL                                                                                                |                                                                                                    | $\sim$                                                                                                    | 38VE20-30HO.                                                                                          |                                                                                                | WK02D-WWE                                                                                                    |                                                                                                |            |
| 84     | Masteritti.                                                                                              |                                                                                                    |                                                                                                    | HW035-HWL                                                                                             |                                                                                                | WI036-WIE                                                                                                    |                                                                                                |            |
| 11     | Peer roc                                                                                                 |                                                                                                    | ä                                                                                                    | XME49-35HO.                                                                                           | 1                                                                                              |                                                                                                    | ÷                                                                                              |            |
| 퍞      | Peer tun.                                                                                                |                                                                                                    | ü                                                                                                    | $\overline{\phantom{a}}$                                                                              | $\sim$                                                                                         | WID45-YWE                                                                                                    | ٠                                                                                              | Exitizo    |
|        | $\sim$                                                                                                   | $\sim$                                                                                                    | $\rightarrow$                                                                                                    | $\sim$                                                                                                | u                                                                                              | -10<br>$\sim$                                                                                                    | $\sim$                                                                                         |            |
| ü      | $\sim$                                                                                                   | $\sim$                                                                                                    | $\sim$                                                                                                    | $\sim$                                                                                                | $\sim$                                                                                         | $\frac{1}{2} \left( \frac{1}{2} \right) \left( \frac{1}{2} \right) \left( \frac{1}{2} \right)$                            | $\frac{1}{2} \left( \frac{1}{2} \right) \left( \frac{1}{2} \right) \left( \frac{1}{2} \right)$ | Detete [3] |
| m      | <b>STATE</b>                                                                                             | $\rightarrow$                                                                                                    | $\sim$                                                                                                    | $\frac{1}{2}$                                                                                         | $\overline{\phantom{a}}$                                                                       | $\sim$                                                                                                    | $\frac{1}{2}$                                                                                  |            |
| LK.    | $\frac{1}{2} \left( \frac{1}{2} \right) \left( \frac{1}{2} \right) \left( \frac{1}{2} \right)$           | $\frac{1}{2} \left( \frac{1}{2} \right) \left( \frac{1}{2} \right) \left( \frac{1}{2} \right) \left( \frac{1}{2} \right)$                                                                                                    | $\frac{1}{2} \left( \frac{1}{2} \right) \left( \frac{1}{2} \right) \left( \frac$ | $\frac{1}{2} \left( \frac{1}{2} \right) \left( \frac{1}{2} \right) \left( \frac{1}{2} \right)$        | $\sim$                                                                                         | $\frac{1}{2} \left( \frac{1}{2} \right) \left( \frac{1}{2} \right) \left( \frac{1}{2} \right) \left( \frac{1}{2} \right)$ | $-$                                                                                            |            |
| 1D     | $\frac{1}{2} \left( \frac{1}{2} \right) \left( \frac{1}{2} \right) \left( \frac{1}{2} \right)$           | $\frac{1}{2} \left( \frac{1}{2} \right) \left( \frac{1}{2} \right) \left( \frac$ | $\sim$                                                                                                    | $\sim$<br>-17                                                                                         | ٠<br>$\sim$                                                                                    | $\sim$                                                                                                    | $\sim$                                                                                         |            |
| EŬ.    | $\sim$                                                                                                   | $\rightarrow$                                                                                                    | $\frac{1}{2} \left( \frac{1}{2} \right) \left( \frac{1}{2} \right) \left( \frac{1}{2} \right)$                                                                                                    | $\sim$                                                                                                |                                                                                                | $\sim$                                                                                                    | $\sim$                                                                                         |            |
| BD)    | $\sim$<br>52                                                                                             | -<br>,,,                                                                                                    | -<br>$-1111$                                                                                                    | $\frac{1}{2} \left( \frac{1}{2} \right) \left( \frac{1}{2} \right)$<br>ë»                             | $\sim$<br>π                                                                                    | $\frac{1}{2} \left( \frac{1}{2} \right) \left( \frac{1}{2} \right) \left( \frac{1}{2} \right) \left( \frac{1}{2} \right)$ | -                                                                                              |            |
| IE     | $\sim$                                                                                                   | u                                                                                                    | $\sim$                                                                                                    | $\sim$                                                                                                | u                                                                                              | $\sim$                                                                                                    | $\sim$                                                                                         |            |
| is#    | $\sim$<br>$\frac{1}{2} \left( \frac{1}{2} \right) \left( \frac{1}{2} \right) \left( \frac{1}{2} \right)$ | 253<br>$\rightarrow$                                                                                                    | -17                                                                                                    | $\sim$<br>$\sim$                                                                                      | ×.<br>÷                                                                                        | $\frac{1}{2} \left( \frac{1}{2} \right) \left( \frac{1}{2} \right) \left( \frac{1}{2} \right)$                            | $\frac{1}{2} \left( \frac{1}{2} \right) \left( \frac{1}{2} \right)$                            |            |
| 13     | $\frac{1}{2} \left( \frac{1}{2} \right) \left( \frac{1}{2} \right) \left( \frac{1}{2} \right)$           | $\sim$                                                                                                    | $\frac{1}{2} \left( \frac{1}{2} \right) \left( \frac{1}{2} \right) \left( \frac$ | $\frac{1}{2} \left( \frac{1}{2} \right) \left( \frac{1}{2} \right) \left( \frac{1}{2} \right)$<br>œ   | $\frac{1}{2} \left( \frac{1}{2} \right) \left( \frac{1}{2} \right)$                            | $\frac{1}{2} \left( \frac{1}{2} \right) \left( \frac{1}{2} \right) \left( \frac{1}{2} \right)$                            | $\rightarrow$                                                                                  |            |
| 11     | $\frac{1}{2} \left( \frac{1}{2} \right) \left( \frac{1}{2} \right)$                                      | $\frac{1}{2} \left( \frac{1}{2} \right) \left( \frac{1}{2} \right) \left( \frac{1}{2} \right)$                                                                                                    |                                                                                                    | $\sim$                                                                                                | $\overline{\phantom{a}}$                                                                       | $\sim$                                                                                                    | $\sim$                                                                                         |            |
| 12     | $\frac{1}{2} \left( \frac{1}{2} \right) \left( \frac{1}{2} \right) \left( \frac{1}{2} \right)$<br>.      | $\frac{1}{2} \left( \frac{1}{2} \right) \left( \frac{1}{2} \right) \left( \frac{1}{2} \right) \left( \frac{1}{2} \right)$                                                                                                    | $\frac{1}{2} \left( \frac{1}{2} \right) \left( \frac{1}{2} \right) \left( \frac{1}{2} \right) \left( \frac{1}{2} \right)$                                                                                                    | $\frac{1}{2} \left( \frac{1}{2} \right) \left( \frac{1}{2} \right) \left( \frac{1}{2} \right)$<br>- 1 | $\frac{1}{2} \left( \frac{1}{2} \right) \left( \frac{1}{2} \right) \left( \frac{1}{2} \right)$ | $\sim$                                                                                                    | $\rightarrow$                                                                                  |            |
| 13     | $\equiv$                                                                                                 | $\sim$                                                                                                    | $\sim$                                                                                                    | 100                                                                                                   | $\mathbb{R}^n$<br>$\sim$                                                                       | $\sim$<br><b>STATISTICS</b>                                                                                               | $\sim$                                                                                         |            |
| 58     | $\sim$                                                                                                   | $\sim$                                                                                                    | $-1$                                                                                                    | $\sim$                                                                                                | $\sim$                                                                                         | $\sim$<br>×                                                                                                    | $\frac{1}{2} \left( \frac{1}{2} \right) \left( \frac{1}{2} \right) \left( \frac{1}{2} \right)$ |            |
| 35     | $\sim$                                                                                                   | $\frac{1}{2} \left( \frac{1}{2} \right) \left( \frac{1}{2} \right) \left( \frac{1}{2} \right)$                                                                                                    | 41                                                                                                    | $\sim$                                                                                                | s                                                                                              | $\sim$                                                                                                    | $\frac{1}{2} \left( \frac{1}{2} \right) \left( \frac{1}{2} \right) \left( \frac{1}{2} \right)$ |            |

(D.NET module Ver1.0)

| Portras. | Спеталия.              |                 | <b>MAC ID</b> : Mentes   | Insuraddoss.       | <b>NATION</b>  | Guiput acciress Namber                                                                         |                                                                                                    | DELIV #3                                                                                       | <b>DH</b>        |
|----------|------------------------|-----------------|--------------------------|--------------------|----------------|------------------------------------------------------------------------------------------------|----------------------------------------------------------------------------------------------------|------------------------------------------------------------------------------------------------|------------------|
| D1       | Bit Strate ne.         | as              | $\sim$                   |                    | $\sim$         |                                                                                                |                                                                                                    | $\sim$                                                                                         |                  |
| bū.      | Bit Strates no         | $31$            | $\sim$                   | <b>JAFFG-JAFFS</b> | z              | $\sim$                                                                                         | $\sim$                                                                                                    | <b>Sec.</b>                                                                                    | Canusi           |
| D3       | B133094 NL             | 0.2             | ш                        | VINFFS/WWFFG       | ż              | $\sim$                                                                                         | $\sim$                                                                                                    | $\sim$                                                                                         |                  |
| DA       | <b>Bit Stricke im</b>  | G3              | u                        | CINFED-OVEFO       | ž              | $-$                                                                                            | $\frac{1}{2} \left( \frac{1}{2} \right) \left( \frac{1}{2} \right) \left( \frac{1}{2} \right) \left( \frac{1}{2} \right)$ | -                                                                                              |                  |
| DB.      | Dil Girabe ne          | 54              | $\sim$                   | OWNTO-OWNER        | ż              | $\sim$                                                                                         | -                                                                                                    | $\frac{1}{2} \left( \frac{1}{2} \right) \left( \frac{1}{2} \right) \left( \frac{1}{2} \right)$ |                  |
| 06       | BIT STRIDGE NO.        | 0.5             | ×                        | RWFFG-RWFFO        | ż              | х<br>$\sim$                                                                                    | $\sim$                                                                                                    | $\frac{1}{2}$                                                                                  | <b>GANE</b>      |
| EG.      | An editricity of       | (65)            | $\sim$                   | HINGED-WAIFED      | 2              | $\sim$                                                                                         | $\sim$                                                                                                    | $\sim$                                                                                         |                  |
| DB       | Bit Strategime         | 37              | $\overline{\phantom{a}}$ | EVITTO-EVITO       | $\mathbb{Z}$   | $\cdots$                                                                                       | $\sim$                                                                                                    | <b>Section</b>                                                                                 |                  |
| DB       | B13309446              | 00 <sub>0</sub> | ×.                       | FWBEF-PWBPF        | ż              | $\sim$                                                                                         |                                                                                                    | $\sim$                                                                                         | $D$ whethe $(D)$ |
| DA       | Rif Strates on         | OH.             | u                        | <b>AFFFFE-AFFF</b> |                | $\frac{1}{2} \left( \frac{1}{2} \right) \left( \frac{1}{2} \right)$                            | -                                                                                                    | -                                                                                              |                  |
| DB       | Dil Giroliye ne        | 58              | $\sim$                   | F09/800-FIV4000    | 2              | <b>Service</b>                                                                                 | $\frac{1}{2} \left( \frac{1}{2} \right) \left( \frac{1}{2} \right) \left( \frac{1}{2} \right)$                            | $\sim$                                                                                         |                  |
| 6Ċ       | Bit Strategies         | œ               | u                        | RWI10-RW010        | $\mathbf{r}$   | ٠<br>$\sim$                                                                                    | $\sim$                                                                                                    | $\sim$                                                                                         |                  |
| DD       | G1Strabe to:           | ac-             | $\sim$                   | RWI30-RW020        | ż              | $\sim$                                                                                         | $\sim$                                                                                                    | $\sim$                                                                                         |                  |
| œ        | Bit Girola nu          | 80              | $\overline{\phantom{a}}$ | RW133-RW030        | r              | $\sim$                                                                                         | $\sim$                                                                                                    | <b>Section</b>                                                                                 |                  |
| 0F       | 613309 M               | œ               |                          | JAROJO-JAVE43      | ž              | ×<br>$\rightarrow$                                                                             |                                                                                                    | $\sim$                                                                                         |                  |
| 18       | Bit Strates on.        | GC.             |                          | RW153-RW050        | 20             | <b>Service</b>                                                                                 | -                                                                                                    | -                                                                                              |                  |
| 11       | THE REVOLUTION         | 10              | $\sim$                   | PINGIBIL-FIVIOLO   | ż              | $\sim$                                                                                         | -                                                                                                    | $\sim$                                                                                         |                  |
| 12       | Bit Strates no.        | 11              | ÷                        | RW170-RW070        | $\mathbf{z}$   | $\sim$                                                                                         | $\sim$                                                                                                    | $\sim$                                                                                         |                  |
| 12       | <b>Bit Strates ne</b>  | 12              | $\sim$                   | RW103-RW090        | $\mathbf{z}$   | $\sim$                                                                                         |                                                                                                    | $\sim$                                                                                         |                  |
| 14       | MI Director nu         | 13              | $\sim$                   | PENDERS-PENDERS    | z              | $\sim$                                                                                         | $\sim$                                                                                                    | <b>Security</b>                                                                                |                  |
| 15       | As édited at EB        | 1.8             |                          | FINSAG-FIVIOAC     | ž              |                                                                                                |                                                                                                    | $\sim$                                                                                         |                  |
| Ħ        | <b>Bit Strates no.</b> | 15              | $\sim$                   | RWISS-RWE          | 200            | $\sim$                                                                                         | -                                                                                                    | $\sim$                                                                                         |                  |
| 17       | THE BRICE IS REC       | 18              | $\overline{\phantom{a}}$ | FONDCO-RWD.        | $\overline{z}$ | $\frac{1}{2} \left( \frac{1}{2} \right) \left( \frac{1}{2} \right) \left( \frac{1}{2} \right)$ | -                                                                                                    | $\sim$                                                                                         |                  |
| 18       | Bit Strates re-        | 17              | w                        | RWBDO-RWO.         | ż              | u                                                                                              | ÷                                                                                                    | $\rightarrow$                                                                                  |                  |
| 15<br>w  | <b>Git Strates ne.</b> | 19              | $\sim$                   | RWISE-RWE          |                | $\sim$                                                                                         | $-$                                                                                                    | $\sim$                                                                                         |                  |

(D.NET module Ver2.0)

| Post.               | Connectical                                                                                    | MIL                                                                                                    | Mil-                                                                                                    | <b>Fand Address</b>                                                                                                    | <b>No.</b>                                                                                                    | <b>District Additional</b>                                                                                                | <b>Hotel</b>             | <b>MALL</b>              | <b>MAR</b>            | <b>Mont</b>              | <b>State current</b> (14)                                                                      | <b>GH</b>      |
|---------------------|------------------------------------------------------------------------------------------------|----------------------------------------------------------------------------------------------------|----------------------------------------------------------------------------------------------------|----------------------------------------------------------------------------------------------------|----------------------------------------------------------------------------------------------------|----------------------------------------------------------------------------------------------------|--------------------------|--------------------------|-----------------------|--------------------------|------------------------------------------------------------------------------------------------|----------------|
| OR                  | <b>Door transmit</b>                                                                           | $\sim$                                                                                                    | ۹                                                                                                    | 49.11                                                                                                    | $\sim$                                                                                                    | WHICH, WARDO                                                                                                    | 2                        | <b>Eng</b>               | <b>Dres</b><br>$\sim$ | <b>Single</b>            | $\sim$                                                                                         | <b>ALCOHOL</b> |
| <b>ist</b>          | <b>Direct recognition</b>                                                                      | $^{19}$                                                                                                    | r                                                                                                    | 10/10/03 JPA/DBIT                                                                                                    | ž                                                                                                    | $\frac{1}{2}$                                                                                                    | $\sim$                   | $\sim$                   | <b>DW</b><br>w        | $\sim$                   | $\overline{\phantom{a}}$                                                                       | Canzal         |
| ot                  | Troll                                                                                          | 12                                                                                                    | -                                                                                                    | EMRIOG OHNOBE                                                                                                    | ż                                                                                                    | <b>MAKEDOLIMAKEDO</b>                                                                                                    | 2                        | <b>Free</b> .            | the .                 | $-000$                   | 100000-100000                                                                                  |                |
| <b>CM</b>           | <b>PH Tibshering</b>                                                                           | $\sim$                                                                                                    | $\frac{1}{2} \left( \frac{1}{2} \right) \left( \frac{1}{2} \right) \left( \frac$ | $\sim$                                                                                                    | the con-                                                                                                    | <b>MITOLIMSE</b>                                                                                                    | ø                        | $\sim$                   | fru.<br>u             | $\sim$                   | $\sim$                                                                                         |                |
| o.                  | <b>FM Stroke In.</b>                                                                           | 85                                                                                                    | $\sim$                                                                                                    | GHYVIEL-GHYVIE                                                                                                    | 8                                                                                                    |                                                                                                    | $\sim$                   | <b>bw</b>                | Erie                  | $\sim$                   | $\overline{\phantom{a}}$                                                                       |                |
| OB                  | 559<br>$\sim$                                                                                  | $\sim$                                                                                                    | $\sim$                                                                                                    | $\sim$                                                                                                    | $\frac{1}{2} \left( \frac{1}{2} \right) \left( \frac{1}{2} \right) \left( \frac{1}{2} \right)$                                                          | -                                                                                                    | $\sim$                   | $\sim$                   | $\rightarrow$         | -                        | $\frac{1}{2}$                                                                                  | <b>DAILY</b>   |
| int                 | -                                                                                              | $\frac{1}{2} \left( \frac{1}{2} \right) \left( \frac{1}{2} \right) \left( \frac{1}{2} \right) \left( \frac{1}{2} \right)$                                                                                                    | $\sim$                                                                                                    | $\sim$                                                                                                    |                                                                                                    | -                                                                                                    | $\cdots$                 | $\rightarrow$            | $\sim$                | $\overline{\phantom{a}}$ | $\sim$                                                                                         |                |
| œ                   | -                                                                                              | $\sim$                                                                                                    | $\frac{1}{2} \left( \frac{1}{2} \right) \left( \frac{1}{2} \right) \left( \frac$ | $\frac{1}{2} \left( \frac{1}{2} \right) \left( \frac{1}{2} \right) \left( \frac$ | -                                                                                                    | -                                                                                                    | $\sim$                   | $\sim$                   | $\sim$                | $\cdots$                 | $\sim$<br>- 3                                                                                  | DAMINOT        |
| OR                  | $\rightarrow$                                                                                  | $\sim$                                                                                                    | $\sim$                                                                                                    | $\sim$                                                                                                    | $\sim$                                                                                                    | $\frac{1}{2} \left( \frac{1}{2} \right) \left( \frac{1}{2} \right) \left( \frac{1}{2} \right)$                            | <b>Service</b><br>$\sim$ | $\sim$                   | $\sim$<br>$\sim$      | $\sim$                   | $\frac{1}{2}$                                                                                  |                |
| DA                  | $\sim$                                                                                         | -                                                                                                    | $\frac{1}{2} \left( \frac{1}{2} \right) \left( \frac{1}{2} \right) \left( \frac{1}{2} \right)$                                                                                                    | $\sim$                                                                                                    | $\frac{1}{2} \left( \frac{1}{2} \right) \left( \frac{1}{2} \right) \left( \frac{1}{2} \right)$                                                          | $\frac{1}{2} \left( \frac{1}{2} \right) \left( \frac{1}{2} \right) \left( \frac{1}{2} \right)$                            | -                        | -                        | -                     | -                        | $\frac{1}{2}$                                                                                  |                |
| 198                 | $\rightarrow$                                                                                  | $\frac{1}{2} \left( \frac{1}{2} \right) \left( \frac{1}{2} \right) \left( \frac{1}{2} \right)$                                                                                                    | $\frac{1}{2} \left( \frac{1}{2} \right) \left( \frac{1}{2} \right) \left( \frac{1}{2} \right)$                                                                                                    | $\frac{1}{2} \left( \frac{1}{2} \right) \left( \frac{1}{2} \right) \left( \frac{1}{2} \right)$                                                                                                    |                                                                                                    |                                                                                                    | -                        | -                        | -                     | $\sim$                   | $\frac{1}{2} \left( \frac{1}{2} \right) \left( \frac{1}{2} \right) \left( \frac{1}{2} \right)$ |                |
| œ                   | $\rightarrow$                                                                                  | u.                                                                                                    | u                                                                                                    |                                                                                                    | and the                                                                                                    | -                                                                                                    | $\frac{1}{2}$            | -                        | $\rightarrow$         | $\rightarrow$            | $\frac{1}{2} \left( \frac{1}{2} \right) \left( \frac{1}{2} \right) \left( \frac{1}{2} \right)$ |                |
| <b>CE</b>           | -                                                                                              | $\sim$                                                                                                    | $\sim$                                                                                                    | $\sim$                                                                                                    | on the                                                                                                    |                                                                                                    | $\sim$                   | $\sim$                   | $\sim$                | $\sim$                   | u                                                                                              |                |
| <b>DE</b>           | $\sim$                                                                                         | $\sim$                                                                                                    | $\sim$                                                                                                    | $\sim$                                                                                                    | $\sim$                                                                                                    |                                                                                                    | $\sim$                   | $\sim$                   | $\sim$                | $\sim$                   | u                                                                                              |                |
| $^{16}$             | $\rightarrow$                                                                                  | $\sim$                                                                                                    | $\sim$                                                                                                    | $\frac{1}{2} \left( \frac{1}{2} \right) \left( \frac{1}{2} \right)$                                                                                                    |                                                                                                    | $\sim$                                                                                                    | $\sim$                   | $\sim$                   | $\sim$                | $\sim$                   | $\frac{1}{2} \left( \frac{1}{2} \right) \left( \frac{1}{2} \right) \left( \frac{1}{2} \right)$ |                |
| 11                  | ÷                                                                                              | $\sim$                                                                                                    | $\sim$                                                                                                    | $\sim$                                                                                                    | $\sim$                                                                                                    | $\sim$                                                                                                    | $\sim$                   | $\sim$                   | $\sim$                | $\sim$                   | $\sim$                                                                                         |                |
| 1t                  | $\frac{1}{2}$                                                                                  | $\rightarrow$                                                                                                    | $\sim$                                                                                                    | $\sim$                                                                                                    | <b>STATE</b>                                                                                                    | $\frac{1}{2} \left( \frac{1}{2} \right) \left( \frac{1}{2} \right) \left( \frac{1}{2} \right)$                            | $\sim$                   | $\sim$                   | $\sim$                | $\sim$                   | $\sim$                                                                                         |                |
| 12                  | $\rightarrow$                                                                                  | $\rightarrow$                                                                                                    | $\sim$                                                                                                    | $\sim$                                                                                                    | $\frac{1}{2} \left( \frac{1}{2} \right) \left( \frac{1}{2} \right) \left( \frac{1}{2} \right)$                                                          |                                                                                                    | $\sim$                   | $\sim$                   | $\sim$                | $\sim$                   | $\rightarrow$                                                                                  |                |
| 12                  | $\rightarrow$                                                                                  | $\sim$                                                                                                    | $\sim$                                                                                                    | $\frac{1}{2} \left( \frac{1}{2} \right) \left( \frac{1}{2} \right) \left( \frac{1}{2} \right)$                                                                                                    |                                                                                                    |                                                                                                    | $\sim$                   | $\sim$                   | $\sim$                | $\sim$                   | $\rightarrow$                                                                                  |                |
| 14                  | $\cdots$                                                                                       | $-1$                                                                                                    | $\frac{1}{2} \left( \frac{1}{2} \right) \left( \frac{1}{2} \right) \left( \frac{1}{2} \right)$                                                                                                    | $\sim$                                                                                                    | $\sim$<br><b>State</b>                                                                                                    | $\sim$                                                                                                    | $\sim$                   | $\sim$                   | $\sim$                | $\sim$                   | $\sim$                                                                                         |                |
| $+5$                | $\sim$                                                                                         | $\sim$                                                                                                    | $\frac{1}{2} \left( \frac{1}{2} \right) \left( \frac{1}{2} \right) \left( \frac{1}{2} \right)$                                                                                                    | $\sim$                                                                                                    | $-$<br>54                                                                                                    | <b>STATE</b>                                                                                                    | $\sim$<br>$\sim$         | $\sim$<br>$\sim$         | $\sim$                | $\sim$                   | $\sim$                                                                                         |                |
| $\ddot{\mathrm{t}}$ | $\frac{1}{2} \left( \frac{1}{2} \right) \left( \frac{1}{2} \right) \left( \frac{1}{2} \right)$ | $\frac{1}{2} \left( \frac{1}{2} \right) \left( \frac{1}{2} \right) \left( \frac{1}{2} \right) \left( \frac{1}{2} \right)$                                                                                                    | <b>STATE</b>                                                                                                    | $\sim$                                                                                                    | the con-<br><b>Service</b>                                                                                                    | <b>STATE</b>                                                                                                    | $\sim$                   | $\sim$                   | $\sim$                | $\sim$                   | be)<br>$-$                                                                                     |                |
| 17                  | $\frac{1}{2} \left( \frac{1}{2} \right) \left( \frac{1}{2} \right)$                            | $\frac{1}{2} \left( \frac{1}{2} \right) \left( \frac{1}{2} \right) \left( \frac$ | $\frac{1}{2} \left( \frac{1}{2} \right) \left( \frac{1}{2} \right) \left( \frac{1}{2} \right) \left( \frac{1}{2} \right)$                                                                                                    | $\sim$                                                                                                    | $\frac{1}{2} \left( \frac{1}{2} \right) \left( \frac{1}{2} \right) \left( \frac{1}{2} \right)$<br>v.                                                    | $\frac{1}{2} \left( \frac{1}{2} \right) \left( \frac{1}{2} \right) \left( \frac{1}{2} \right)$                            | $-100$                   | <b>COMPANY</b>           | $\frac{1}{2}$         | $\sim$                   | $\frac{1}{2} \left( \frac{1}{2} \right) \left( \frac{1}{2} \right) \left( \frac{1}{2} \right)$ |                |
| $\ddot{1}$          | $\sim$                                                                                         | $\sim$                                                                                                    | $-1$                                                                                                    | $\sim$                                                                                                    | $\frac{1}{2} \left( \frac{1}{2} \right) \left( \frac{1}{2} \right) \left( \frac{1}{2} \right)$                                                          | $\frac{1}{2} \left( \frac{1}{2} \right) \left( \frac{1}{2} \right) \left( \frac{1}{2} \right)$                            | $-$<br>۰.                | <b>COLLECTION</b><br>- 1 | $\sim$                | -                        | $\overline{a}$                                                                                 |                |
| 13                  | $\sim$                                                                                         | $\sim$                                                                                                    | $\sim$                                                                                                    | $\overline{\phantom{a}}$                                                                                                    | ×<br>ta me<br>$\frac{1}{2} \left( \frac{1}{2} \right) \left( \frac{1}{2} \right) \left( \frac{1}{2} \right) \left( \frac{1}{2} \right)$<br><b>State</b> | $-$                                                                                                    | $\sim$<br><b>STATE</b>   | $\sim$<br>$\sim$         | $\sim$                | -                        | $\sim$<br><b>Service</b>                                                                       |                |
| 16                  | $\frac{1}{2} \left( \frac{1}{2} \right) \left( \frac{1}{2} \right) \left( \frac{1}{2} \right)$ | $\frac{1}{2} \left( \frac{1}{2} \right) \left( \frac{1}{2} \right) \left( \frac$ | $-$                                                                                                    | $\sim$                                                                                                    | $\sim$                                                                                                    | $\frac{1}{2} \left( \frac{1}{2} \right) \left( \frac{1}{2} \right) \left( \frac{1}{2} \right) \left( \frac{1}{2} \right)$ | <b>COLLEGE</b>           | -                        | $\sim$                | $\sim$                   | $\frac{1}{2} \left( \frac{1}{2} \right) \left( \frac{1}{2} \right) \left( \frac{1}{2} \right)$ |                |
| 1B<br>48            | $\frac{1}{2} \left( \frac{1}{2} \right) \left( \frac{1}{2} \right) \left( \frac{1}{2} \right)$ | $\sim$                                                                                                    | $-$                                                                                                    | $\sim$                                                                                                    | $\frac{1}{2} \left( \frac{1}{2} \right) \left( \frac{1}{2} \right) \left( \frac{1}{2} \right)$<br><b>COLOR</b>                                          | <b>STATE</b>                                                                                                    | -                        | -                        | -                     | $\sim$                   | $-$                                                                                            | ٠              |

(D.NET module Ver3.0)

(3) The [Parameter edit] window is displayed. Select a "Communication kind" you want to use, then specify the parameters.

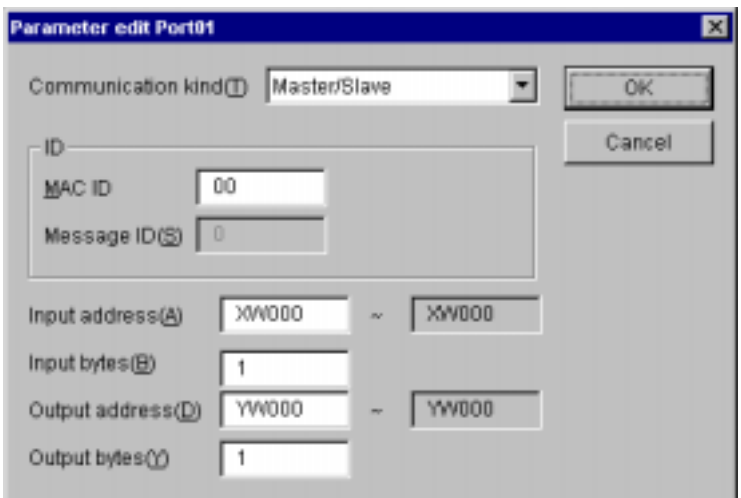

(D.NET module Ver1.0)

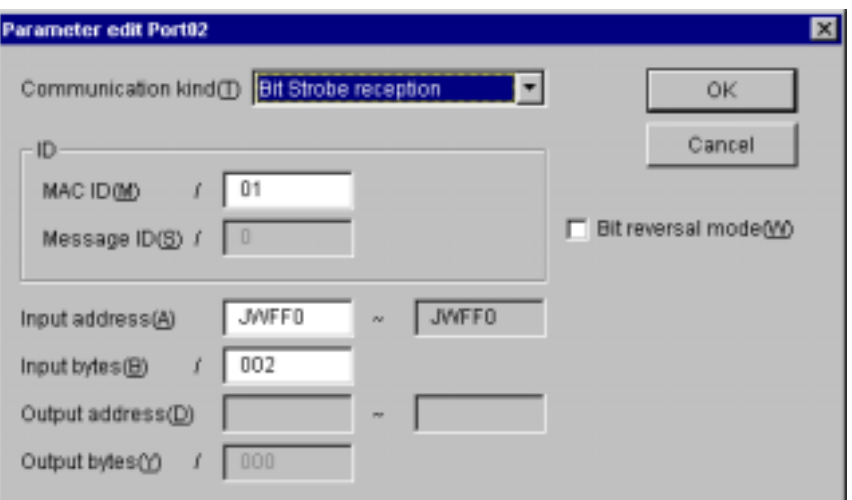

(D.NET module Ver2.0)

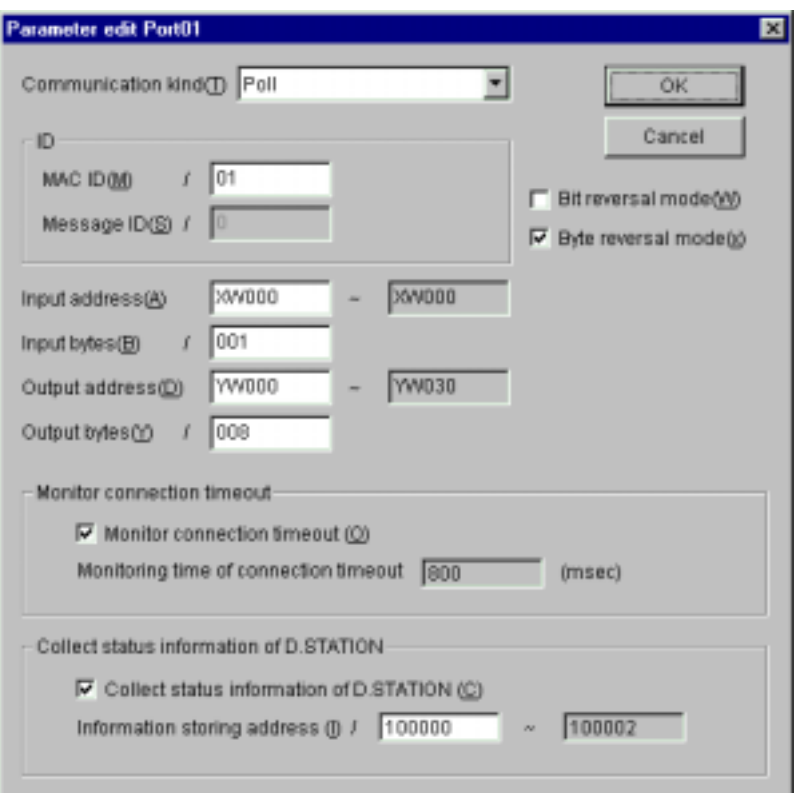

(D.NET module Ver3.0)

(4) Click the  $\boxed{\text{OK}}$  button when the editing is completed or the  $\boxed{\text{Cancel}}$  button to cancel the settings you have just made.

3.2.2 Setting up station parameters (Slave mode)

Function: This command is used to edit the settings of station parameters. (The slave mode is not available in D.NET module Ver1.0.) Operation: See the operation procedure below.

- (1) Click the Setup station parameters button on the [Setup system parameters] window (slave mode).
- (2) The [Setup station parameters] window is displayed. Select a "Communication kind" you want to use, then specify the parameters.

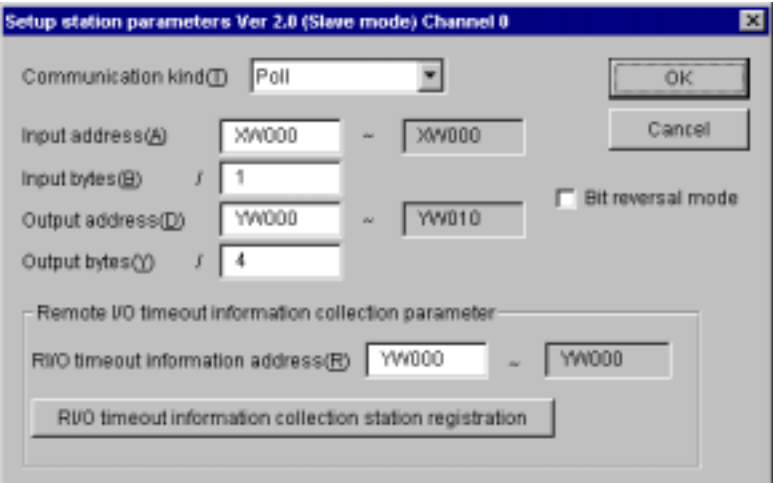

(D.NET module Ver2.0)

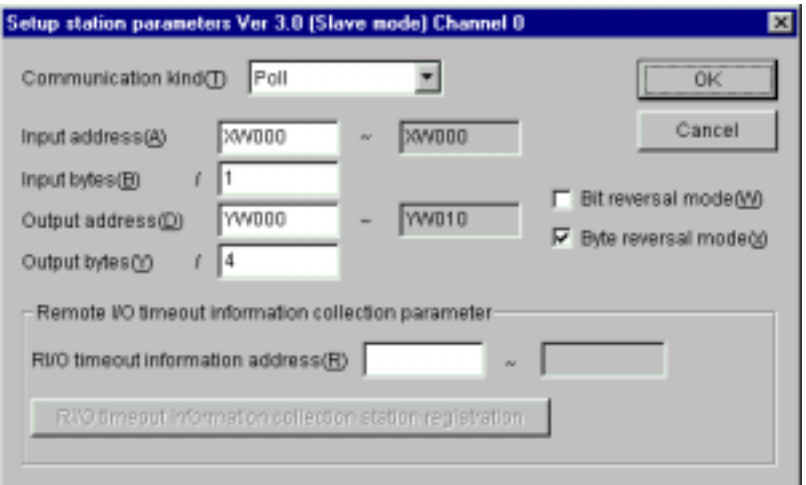

(D.NET module Ver3.0)

(3) Click the  $\vert$  OK  $\vert$  button when the editing is completed or the  $\vert$  Cancel  $\vert$  button to cancel the settings you have just made.

3.2.3 Remote I/O timeout information collection station registration (Slave mode)

Function: This command registers or deletes a station that collects remote I/O timeout information. This command can register up to 24 stations. Operation: See the operation procedure below.

- (1) Enter an RI/O timeout information address at the [Setup station parameters] window (see the window of the preceding page). The RI/O timeout information address is a memory location that stores the timeout information for remote I/O operations. The address must be in the range of "Output addresses" specified by such addresses on the [Setup station parameters] window. The end "RI/O timeout information address" varies according to the number of stations that are registered via the [RI/O timeout information collection station registration] window (see <Remote I/O timeout information>).
	- Note: As timeout information is written to a location in the output area that is specified as the RI/O timeout information address (that is, the existing PI/O data is overwritten with the timeout information), the lost PI/O data can no longer be read from that address.

#### Example:

Let's assume that the output area of the slave D.NET module is from YW000 to YW3F0, and that the RI/O timeout information address is YW000, and that the input area of the master D.NET module is from XW000 to XW3F0. Then, the PI/O data in the XW000 area of the master D.NET module is overwritten with the RI/O timeout information from the slave.

(2) Click the  $\vert$  RI/O timeout information collection station registration  $\vert$  button on the [Setup station parameters] window.

(3) The [RI/O Timeout information collection station registration] window is displayed. (See the figure below.)

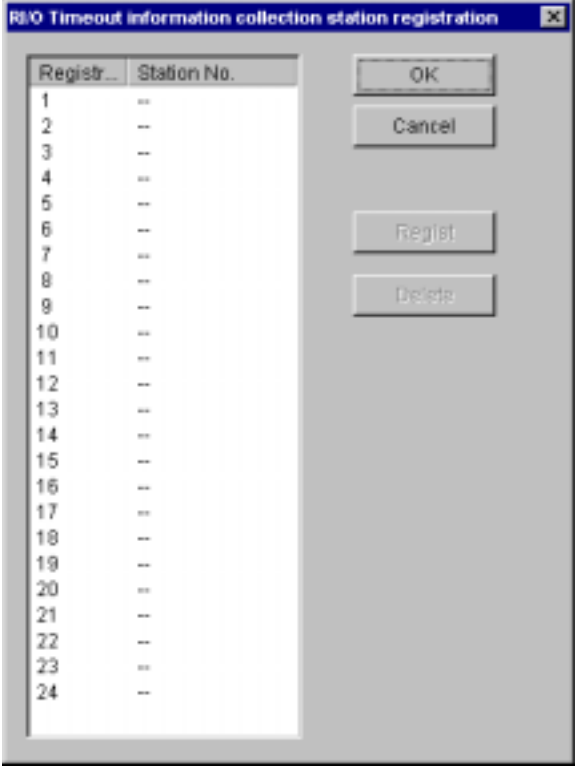

<Registering a station>

- (1) Click a desired "Registration number" on the [RI/O Timeout information collection station registration] window and click the  $\sqrt{\text{Regist}}$  button or double-click the "registration" number."
- (2) The [Station No. Registration] window is displayed. (See the figure below.)

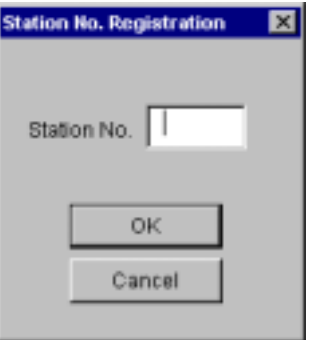

(3) Enter a desired remote I/O station number (in hexadecimal), which collects remote I/O timeout information in the "Station No." box, and click the  $\vert$  OK  $\vert$  button. The specified station number is displayed on the [RI/O Timeout information collection station registration] window. When you click the  $\vert$  Cancel  $\vert$  button, the specified station number is not displayed on the [RI/O Timeout information collection station registration] window. Available station numbers are 0 through 7F. When station No. 01 is registered for registration No. 1, the station number is displayed as shown below.

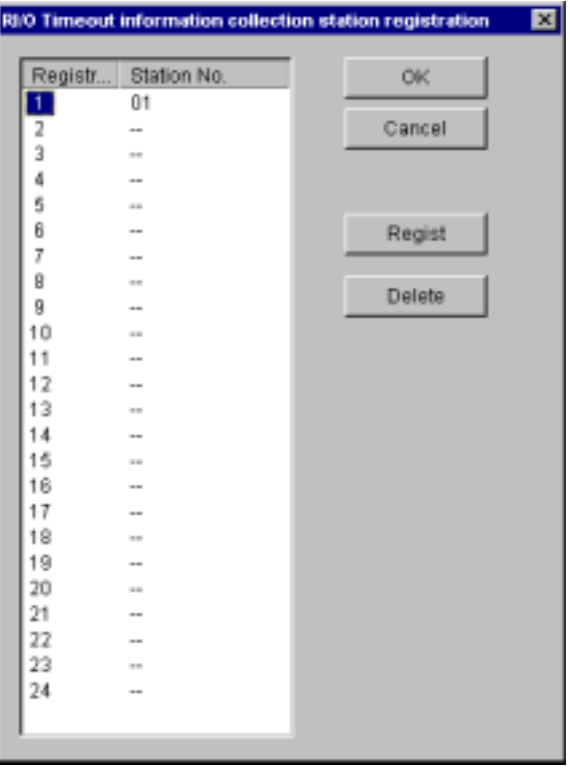

<Deleting a station>

Click a "Registration number" you want to delete on the [RI/O Timeout information collection station registration] window and click the Delete button. The specified station number is deleted from the list on the [RI/O Timeout information collection station registration] window. <Remote I/O timeout information>

Station numbers specified on the [RI/O Timeout information collection station registration] window are placed in one-to-one correspondence with the bits of the remote I/O timeout information.

Remote I/O operations can take place at a maximum of 12 distributed stations per communication line (a total of 24 stations), and two words of timeout information are used for registration of 17 stations or more.

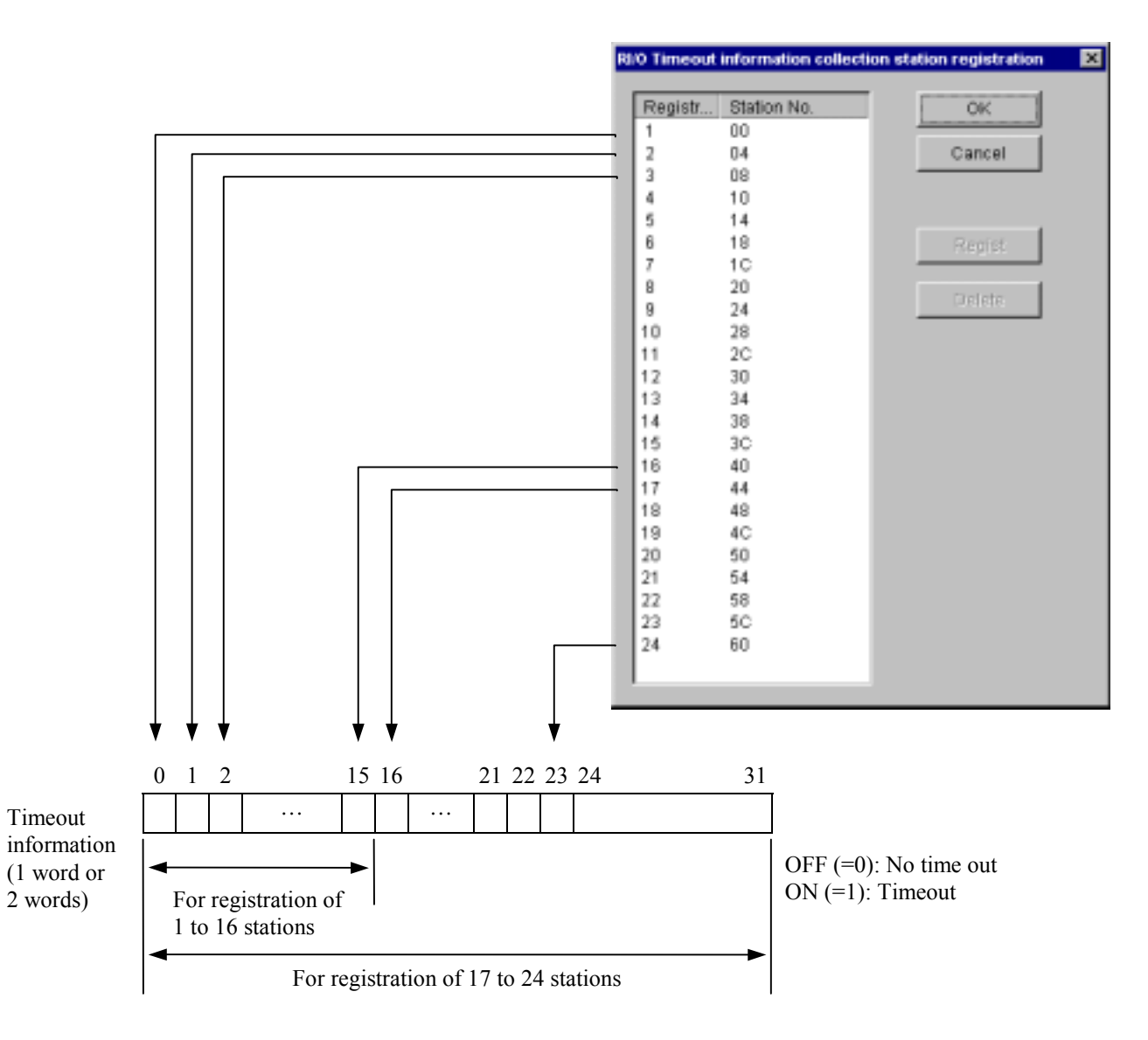

## **NOTE**

- The information set on the [RI/O Timeout information collection station registration] window is not reflected in the PCs until the  $\sqrt{W\text{rite}}$  button is clicked on the [Setup system parameters] window.
- The remote I/O timeout information collection function is capable of working with D.NET modules of version 2.0, revision 1.0 and later and not with the D.NET modules of earlier versions.
- The remote I/O timeout information collection function is supported only for transmission (output) in the slave mode. (This function is not available in the master/peer mode.)
- The output area in which timeout information is set cannot be used for remote input.

## 3.2.4 Setup data format conversion of D.STATION

Function: Converts the input/output data of the analog module or pulse counter module used by the D.STATION. The conversion format is shown below.

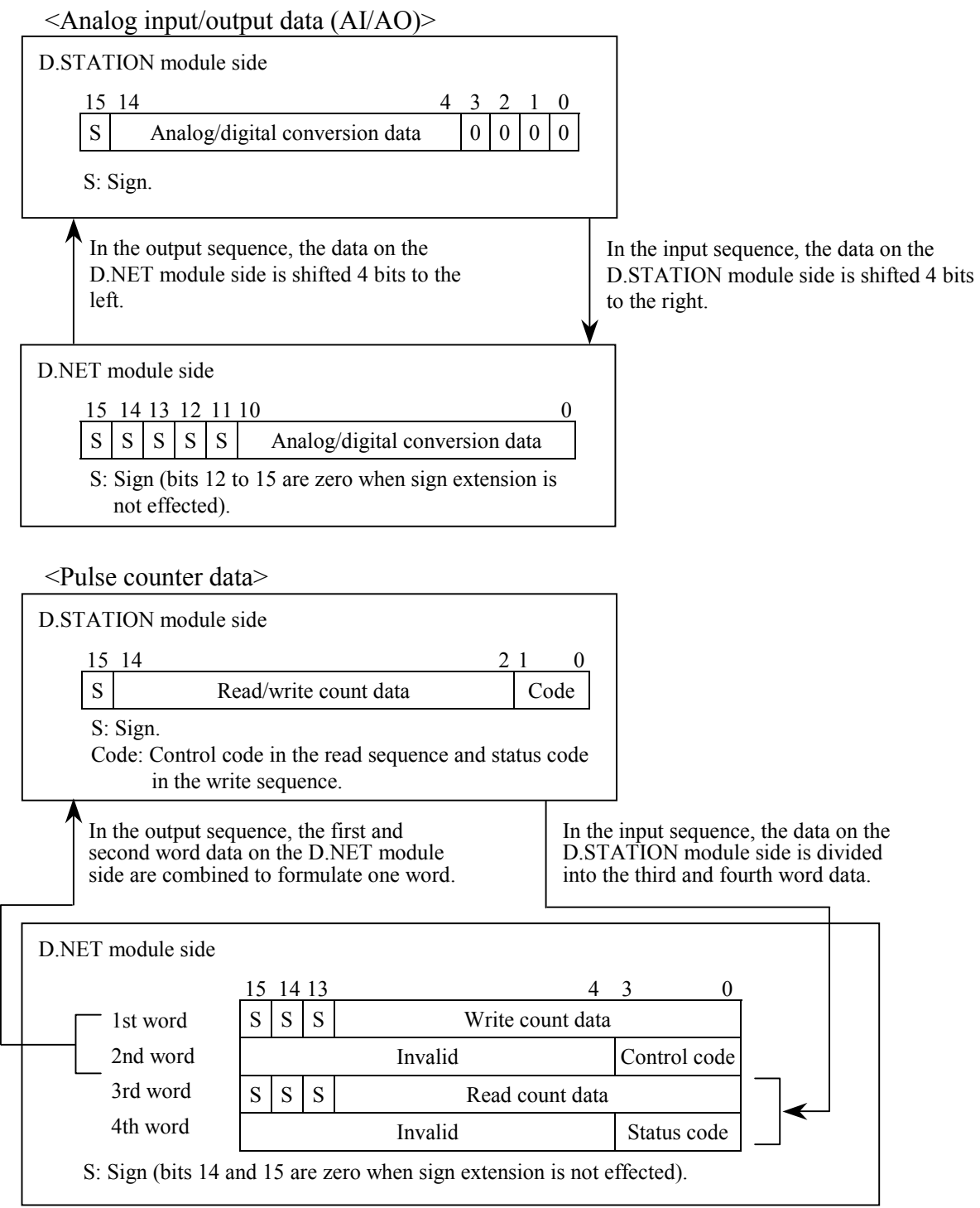

Operation: See the operating procedure below.

- (1) From the [Setup system parameters] window for the master/peer mode, click the Setup data format conversion of D.STATION button.
- (2) When the [Convert data format of D.STATION] window is displayed, click the number for editing and then click the  $\vert$  Edit  $\vert$  button.

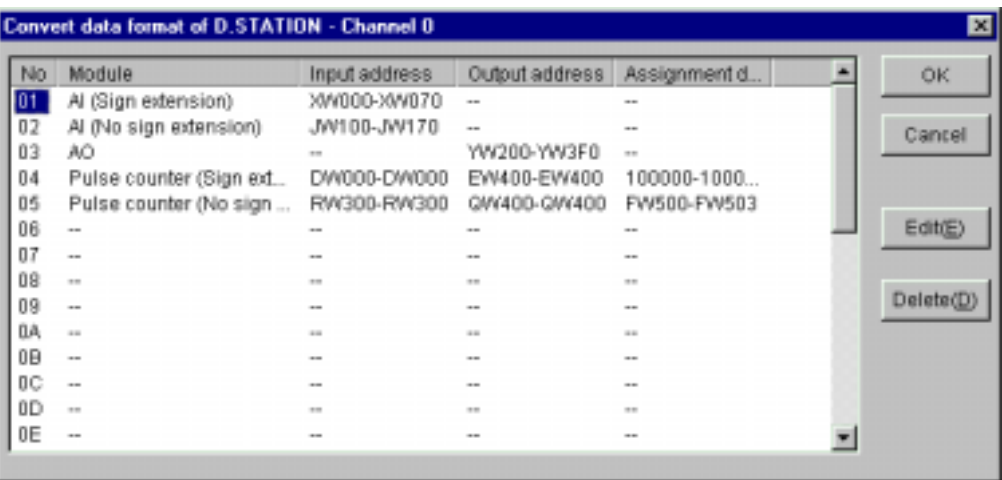

(3) When the [Setup data format conversion of D.STATION] window is displayed, select a module and then enter various setup data.

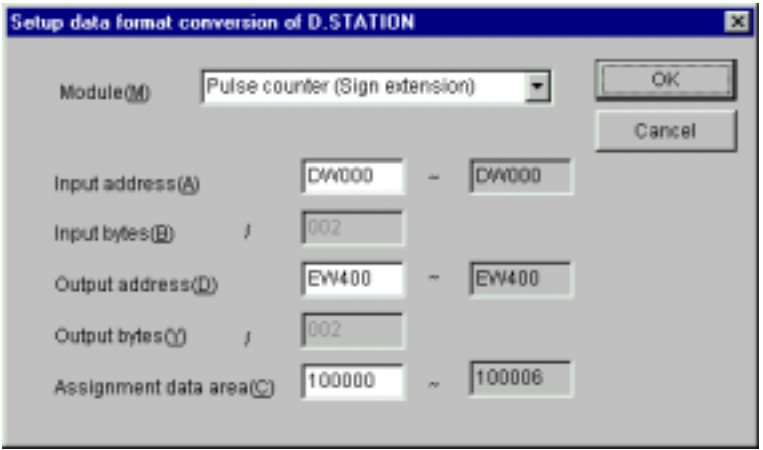

(4) After completion of setup, click the  $\vert$  OK  $\vert$  button. To cancel your setup data entries, click the Cancel button.

# **NOTE**

The D.STATION data format conversion setup function is supported by D.NET module versions 3.0 and later and D.NET system issue numbers 07-03 and above. It cannot be used with the earlier versions of the D.NET module or D.NET system.

# **3.3 S Table Information**

Function: This command displays S table information. Operation: See the operation procedure below.

- (1) Click the  $\sqrt{S}$  table information button on the [D.NET] window.
- (2) The [S table] window is displayed.

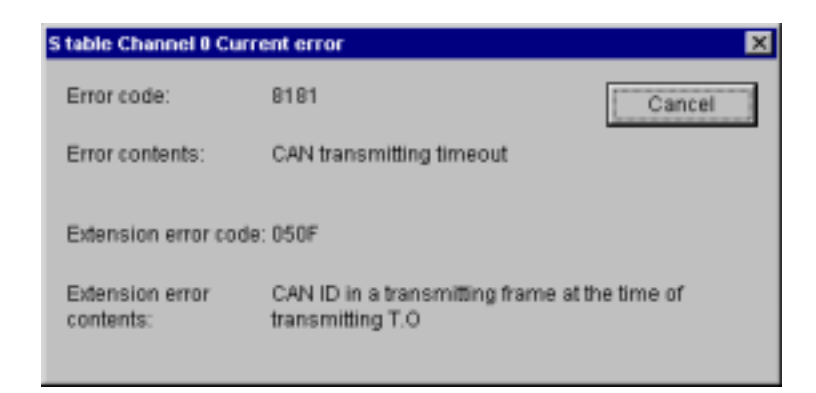

(3) Click the  $\boxed{\text{Cancel}}$  button to exit this function.

The table below lists error codes displayed as S table information and their meanings.

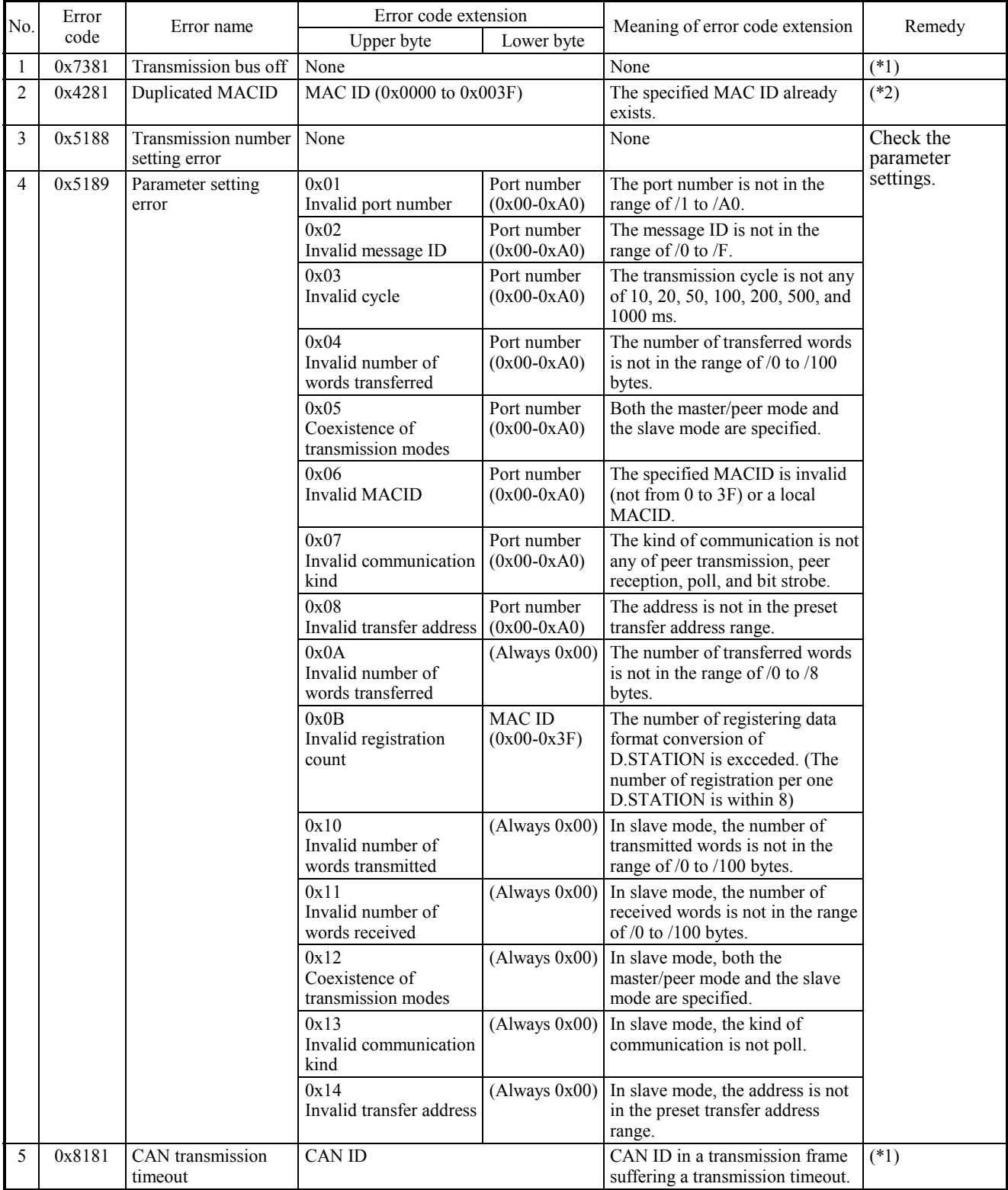

(\*1) Check for connector looseness, improper cable wiring, and incorrect settings for transmission rate, MAC ID, and MODU NO.

(\*2) Check the Node Address setup switch setting.

## **3.4 Hard Error Information**

Function: This command displays hard error information. Operation: See the operation procedure below.

- (1) Click the  $\vert$  Hard error information  $\vert$  button on the [D.NET] window.
- (2) The [Initial diagnostic error information] window is displayed when an initial diagnostic error occurs.

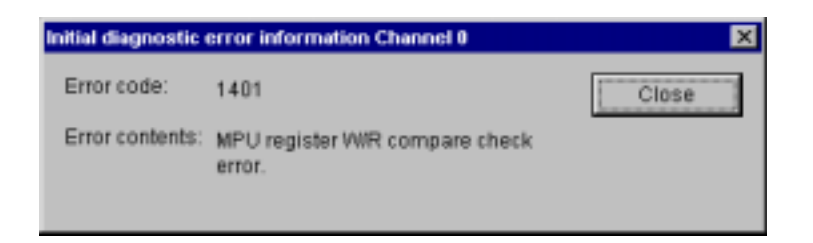

- (3) Click the  $\boxed{\text{Close}}$  button to close the [Initial diagnostic error information] window.
- (4) The table below lists error codes, error contents, and other display items.

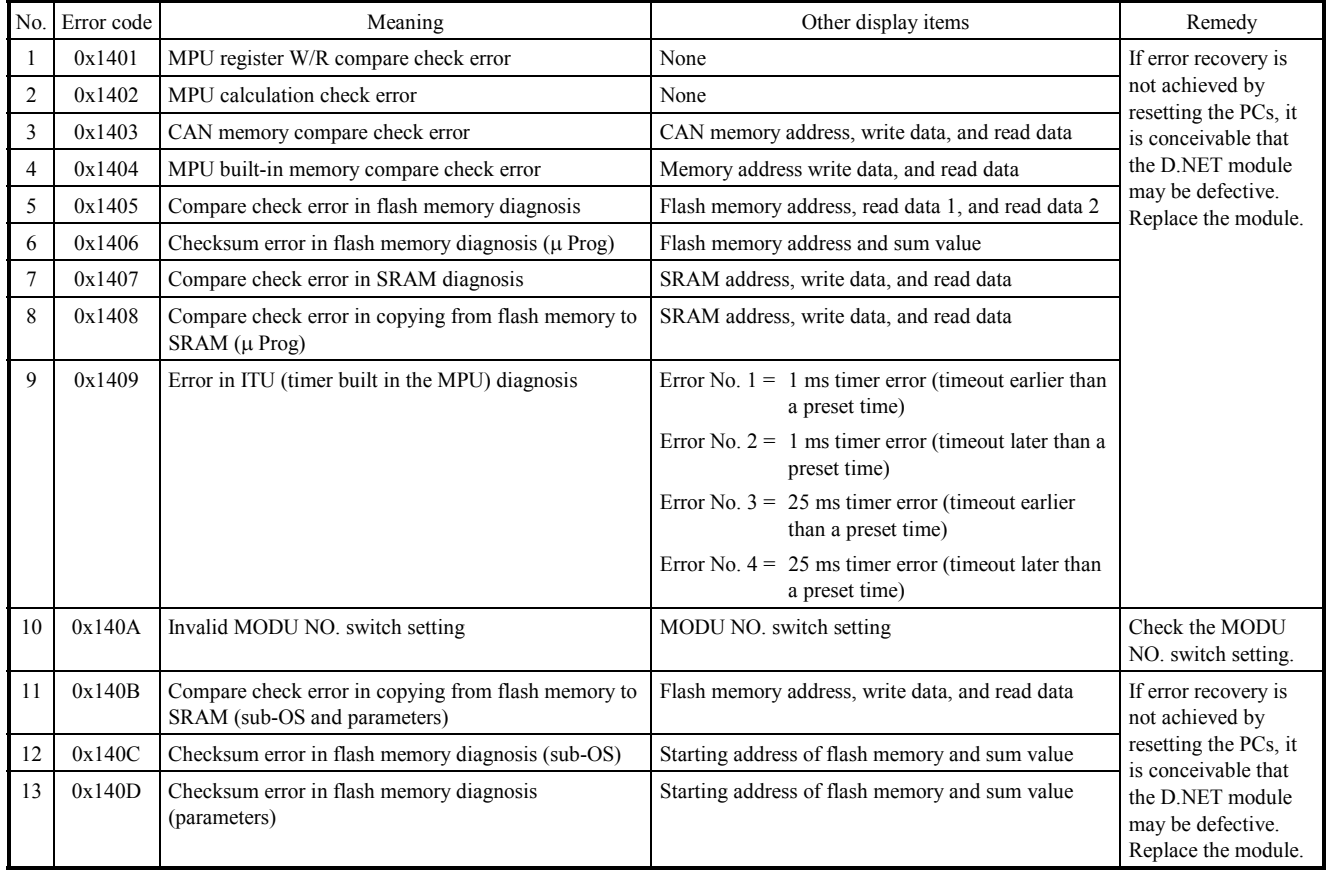

(5) When an error occurs during operation of the system, the [Error information in operation] window is displayed. (If both a while-in-operation error and an initial diagnostic error occur, the while-in-operation error information is displayed.)

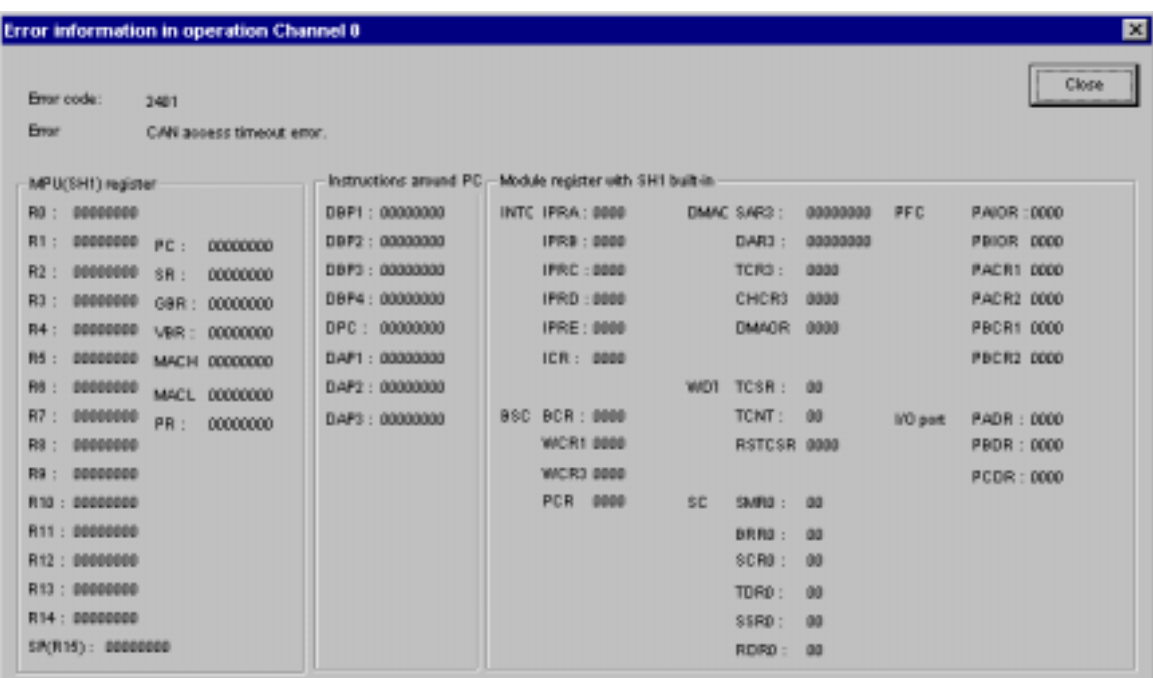

(D.NET module Ver1.0, 2.0)

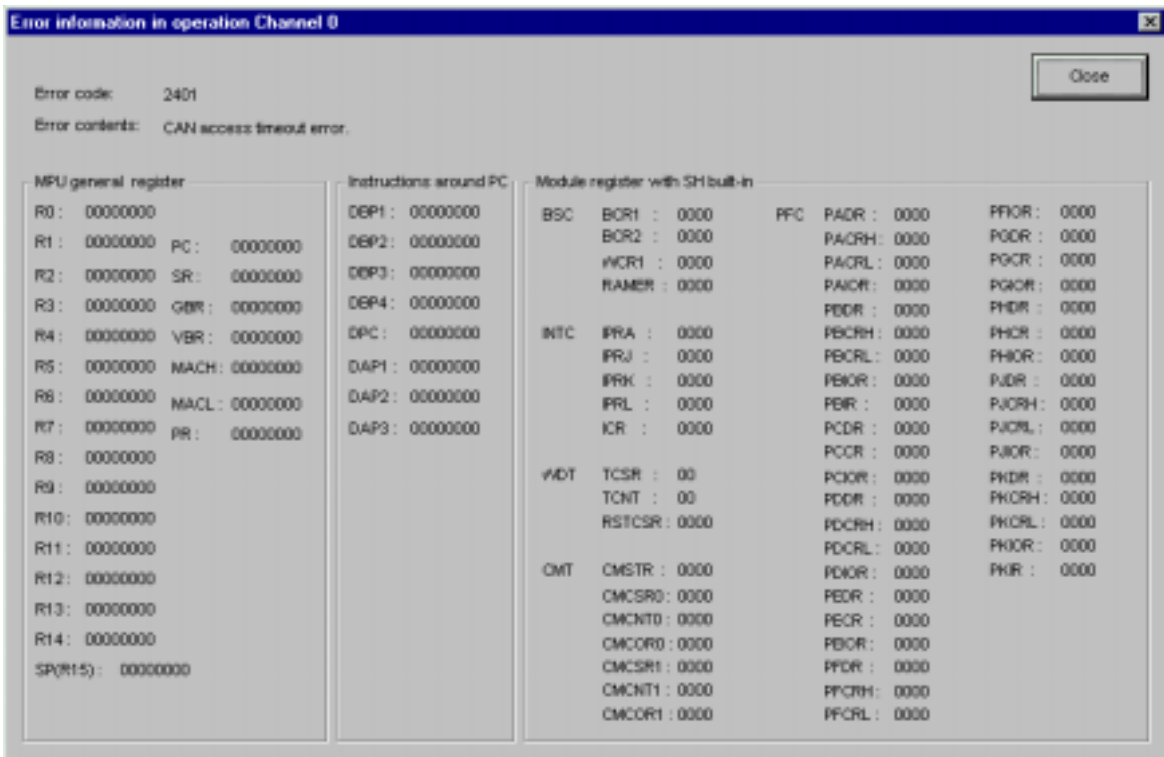

(D.NET module Ver3.0)

- (6) Click the  $\boxed{\text{Close}}$  button to close the [Error information in operation] window.
- (7) The table below lists while-in-operation error codes and their meanings. If an error occurs, reset the PCs. If error recovery is not achieved by resetting the PCs, it is conceivable that the D.NET module may be defective. Replace the module.

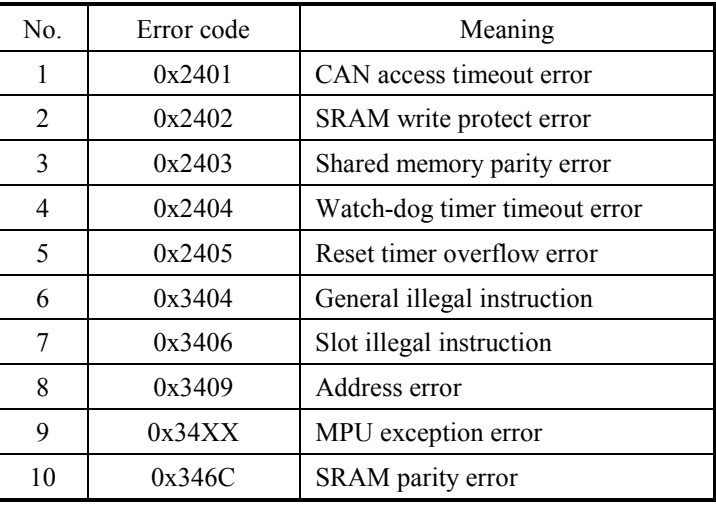

XX: Any value in the range of 00 to FF (except 04, 06, 09, and 6C).

# **3.5 Slave Error Information**

Function: This command displays slave error information. Operation: See the operation procedure below.

- (1) Click the  $\sqrt{\frac{S\text{lave error information}}{S\text{lattice error information}}}$  button on the  $\sqrt{\frac{D\text{NET}}{S\text{lattice}}}$
- (2) The [Slave error information] window is displayed.

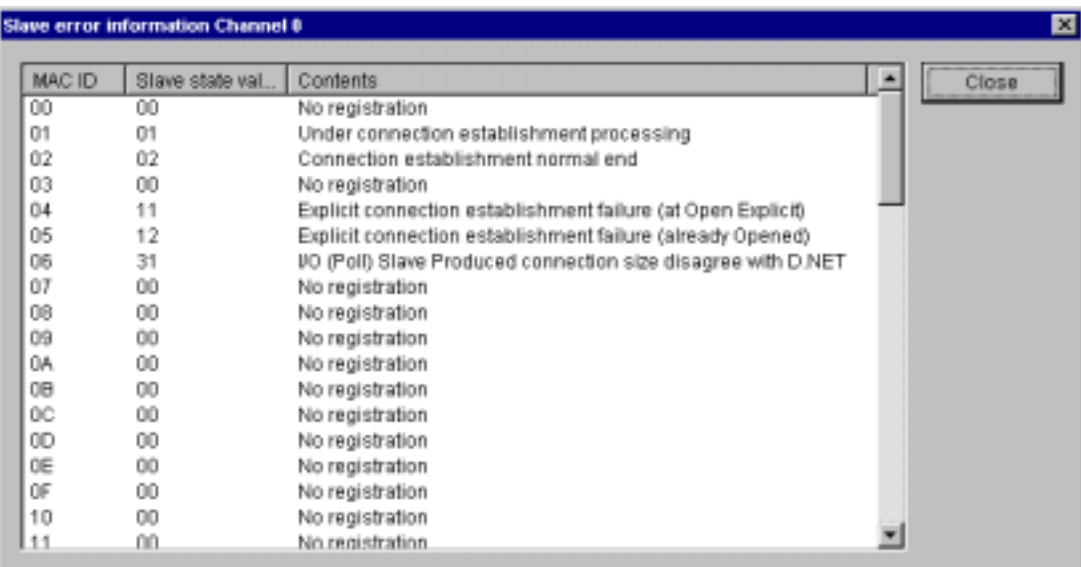

(3) Click the  $\boxed{\text{Close}}$  button to close the [Slave error information] window.

The table below lists slave error status codes and their meanings. If the slave status value is other than 0x00, 0x01, or 0x02, check for incorrect parameter settings, improper wiring, and other abnormalities.

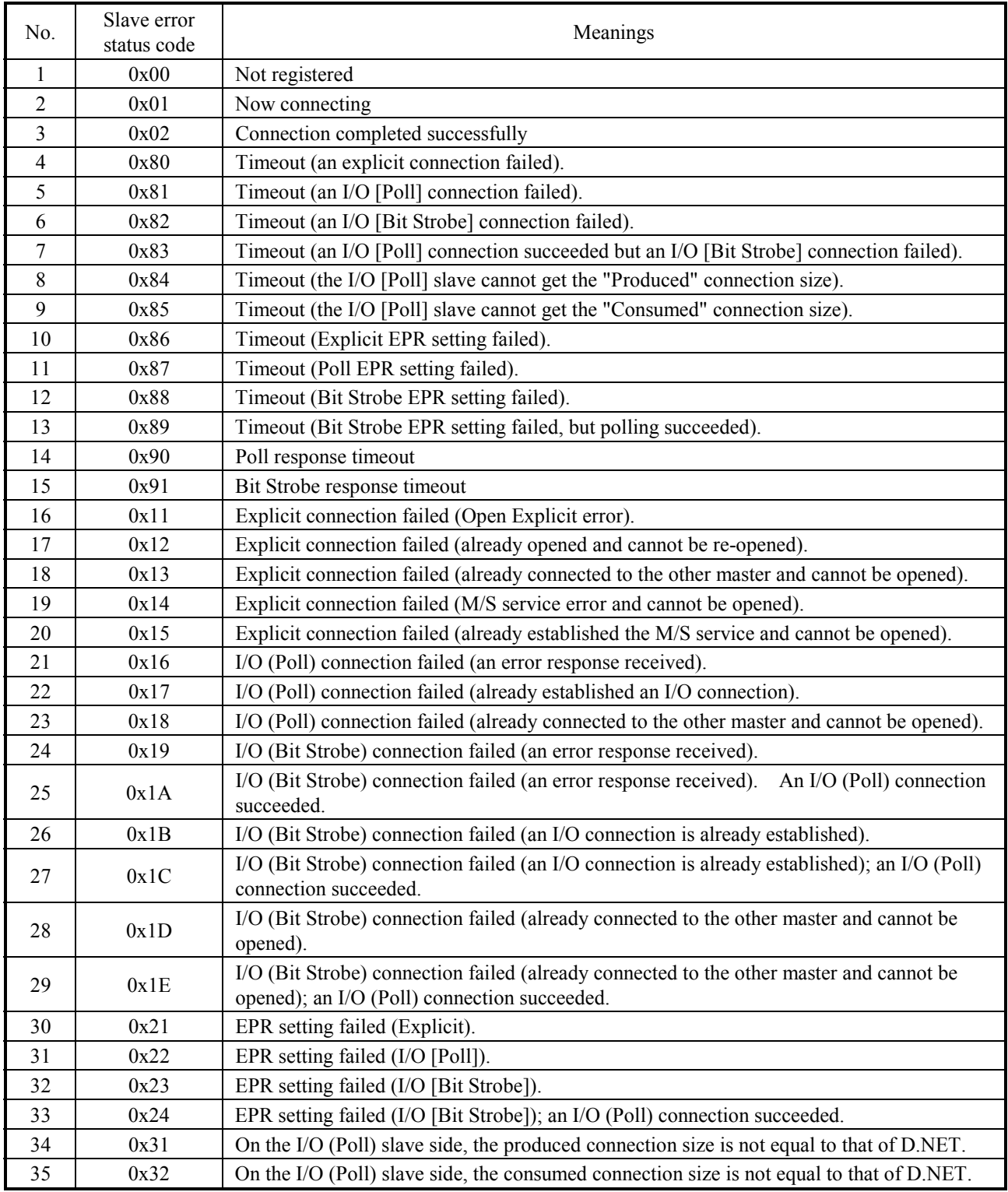

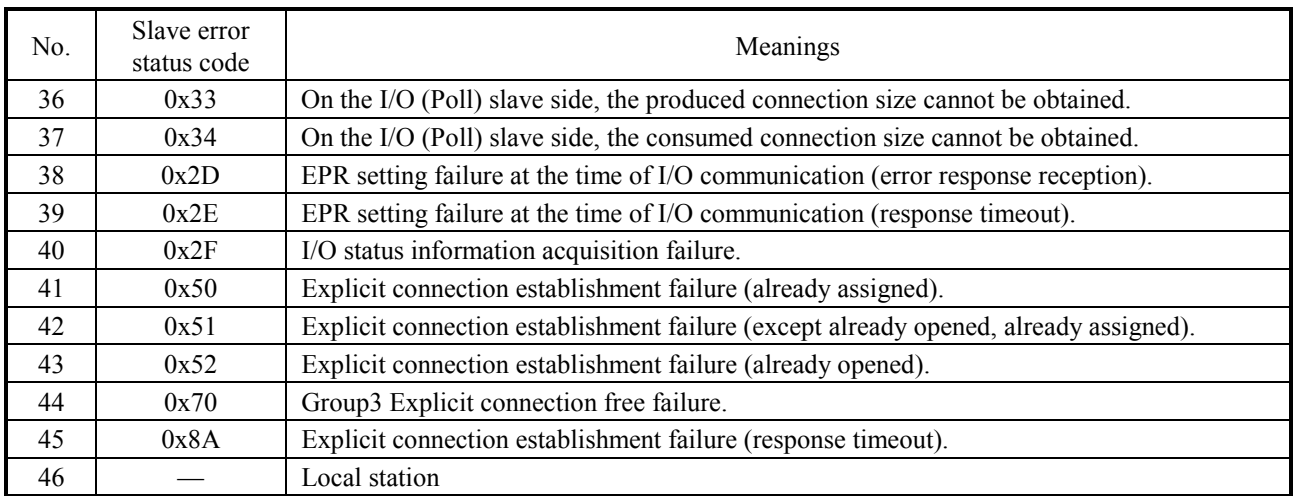

## **3.6 Log Information of Refresh Time**

Function: Displays the current, minimum, and maximum values of peer refresh time and master/slave refresh time.

Operation: See the operation procedure below.

- (1) From the [D.NET] window, click the  $\vert$  Log information of refresh time  $\vert$  button.
- (2) The [Log information of refresh time] window is displayed. It shows the refresh time values that prevail when it is displayed.

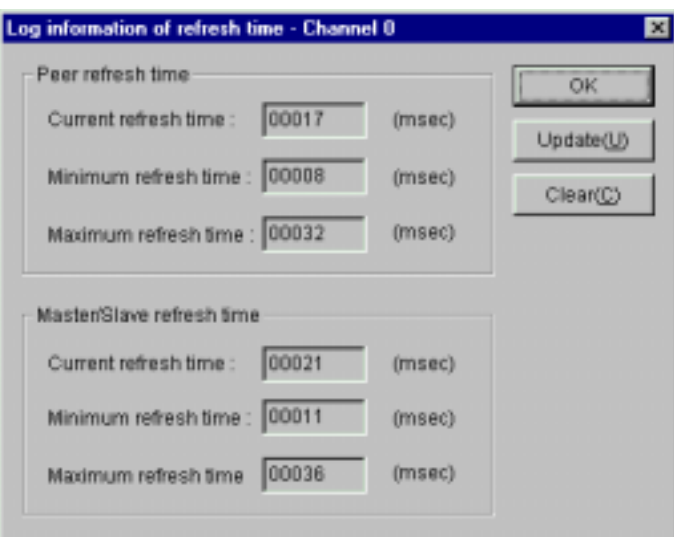

- (3) To display the up-to-date refresh time, click the Update button.
- (4) To clear the displayed refresh time values, click the  $\vert$  Clear  $\vert$  button.
- (5) To close the refresh time log information window, click the  $\vert$  OK  $\vert$  button.

# **NOTE**

The refresh time log information function is supported by D.NET module versions 3.0 and later and D.NET system issue numbers 07-03 and above. It cannot be used with the earlier versions of the D.NET module or D.NET system.

# **3.7 F/D Function**

Function: This command saves system parameters and station parameters information from the PCs to a personal computer, loads (or sends) the saved parameter information to the PCs, and compares the retained settings of the PCs with the contents of the saved file.

Operation: See the operation procedure below.

- (1) Click the  $\sqrt{F/D}$  function button on the [D.NET] window.
- (2) The [F/D] window is displayed.

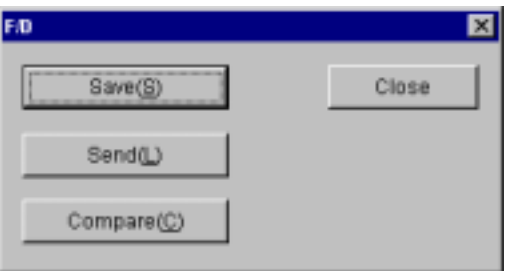

#### 3.7.1 Saving

Function: This command saves system parameters and station parameters information from the PCs to a file in the personal computer.

Operation: See the operation procedure below.

- (1) Click the  $\sqrt{\text{Save}}$  button on the  $[F/D]$  window.
- (2) The [Save As] window is displayed. Enter a "File name" and, if necessary, a file comment (up to 128 characters).

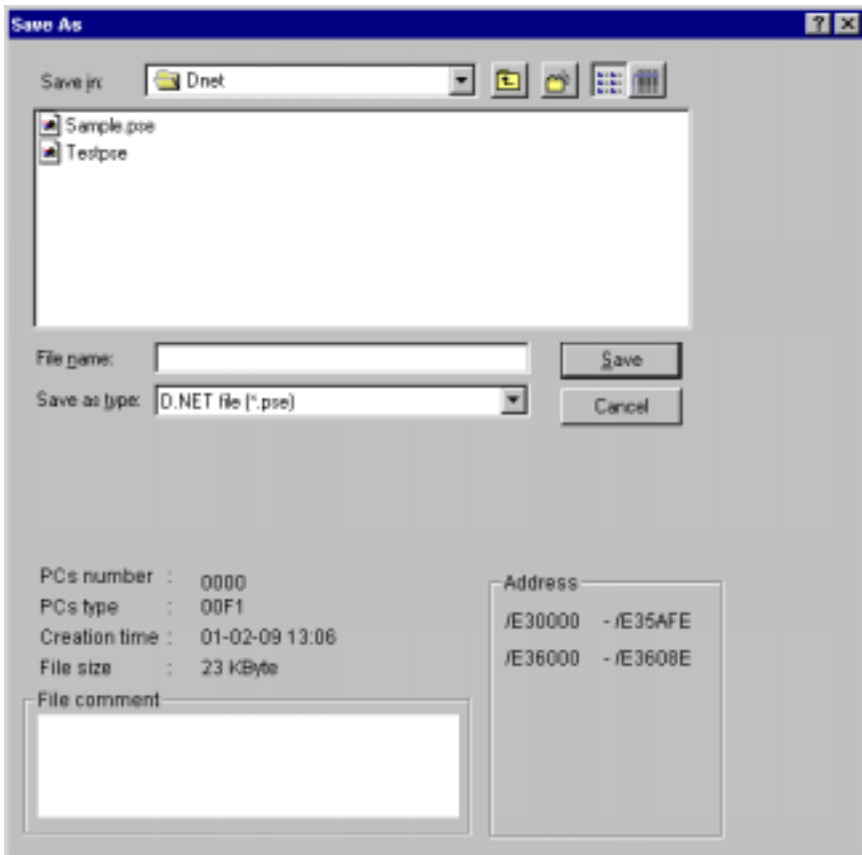

(3) After the setting has been completed, click the  $\sqrt{\text{Save}}$  button to save the parameters or the Cancel button to cancel saving.

#### 3.7.2 Sending

Function: This command loads the saved system parameters and station parameters information from the personal computer to the PCs.

Operation: See the operation procedure below.

- (1) Click the  $\sqrt{\text{Send}}$  button on the  $\sqrt{\text{F/D}}$  window.
- (2) The [Open] window is displayed. Enter a "File name."

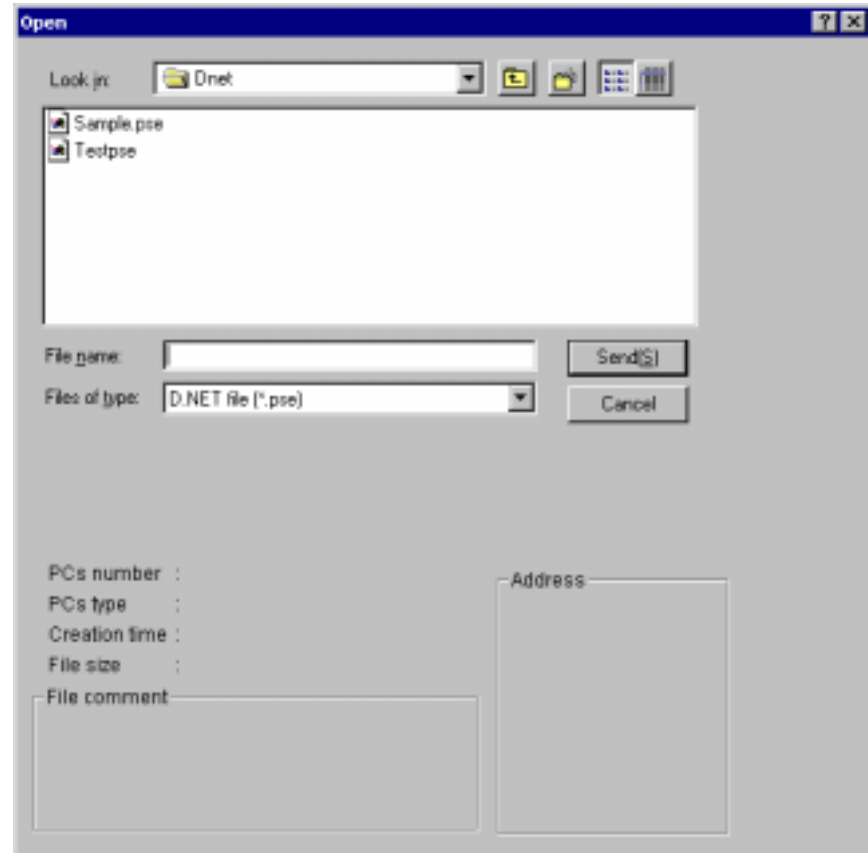

(3) After the setting has been completed, click the  $\sqrt{\text{Send}}$  button to send the parameters or the Cancel button to cancel sending.

#### 3.7.3 Comparing

Function: This command compares the saved system parameters and station parameters information in the personal computer with the settings retained in the PCs. Operation: See the operation procedure below.

- (1) Click the  $\boxed{\text{Compare}}$  button on the  $\boxed{F/D}$  window.
- (2) The [Open] window is displayed. Enter a "File name."

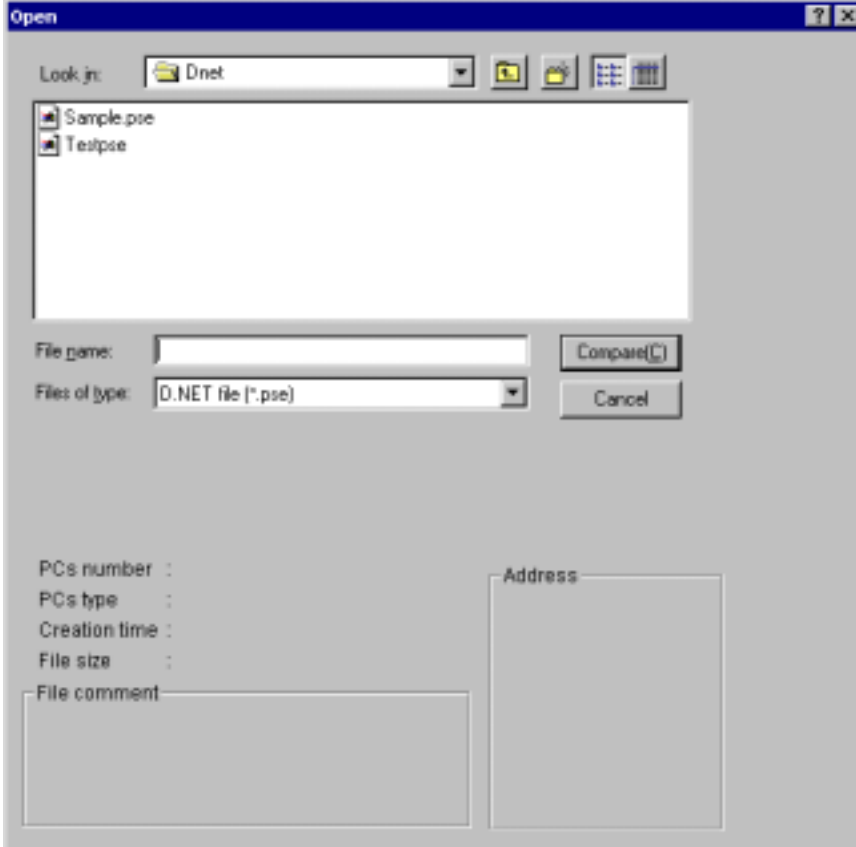

(3) After the setting has been completed, click the  $\vert$  Compare  $\vert$  button to compare information or the **Cancel** button to cancel comparison.

# **3.8 DeviceNet Serial Number**

Function: This command displays a DeviceNet serial number. Operation: See the operation procedure below.

- (1) Click the DeviceNet Serial No. button on the [D.NET] window.
- (2) The [DeviceNet serial No.] window is displayed.

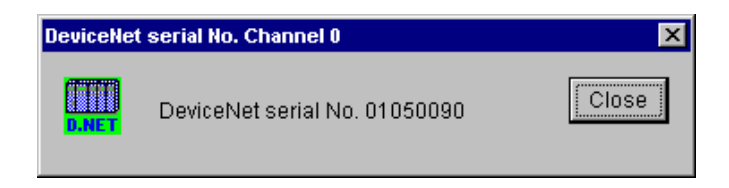

(3) Click the  $\boxed{\text{Close}}$  button to close the [DeviceNet serial No.] window.

# **3.9 Changing Connected PCs**

Function: Sets a specified communication type for the PCs and personal computer. Operation: See the operation procedure below.

- (1) Click the  $\sqrt{\frac{1}{2}$  Change connecting PCs button on the [D.NET] window.
- (2) The [Communication type] window is displayed.

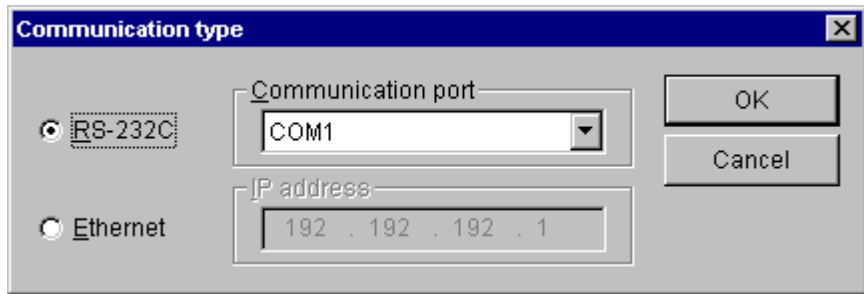

(3) If the desired communication type is RS-232C, click the "RS-232C" radio button and select a "Communication port."

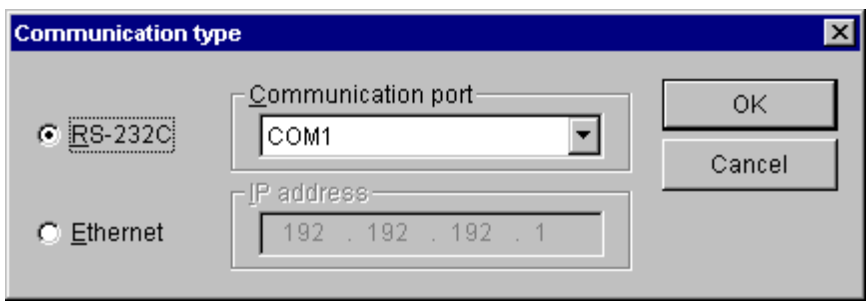

(4) If it is Ethernet, click the "Ethernet" radio button and enter the "IP address" of the connection destination.

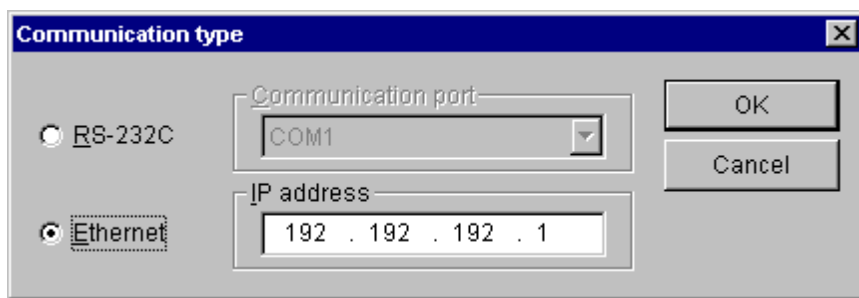

(5) When communication type selection is completed, click the  $\boxed{OK}$  button to set the selection. If you want to cancel the selection, click the  $\boxed{\text{Cancel}}$  button.